# **ESCUELA POLITÉCNICA NACIONAL**

## **FACULTAD DE INGENIERÍA ELÉCTRICA Y ELECTRÓNICA**

## **DISEÑO DE SISTEMAS DE PUESTA A TIERRA UTILIZANDO ELECTRODOS QUÍMICOS**

## **UTILIZACIÓN DE UN MODELO MATEMÁTICO BASADO EN ECUACIONES DE VARILLAS PARA LA INCLUSIÓN DE ELECTRODOS ACTIVOS EN EL DISEÑO DE SISTEMAS DE PUESTA A TIERRA**

## **TRABAJO DE INTEGRACIÓN CURRICULAR PRESENTADO COMO REQUISITO PARA LA OBTENCIÓN DEL TÍTULO DE INGENIERO EN ELECTRICIDAD**

**ANTHONY DAVID PAGUAY GUALOTUÑA**

**[anthony.paguay@epn.edu.ec](mailto:anthony.paguay@epn.edu.ec)**

**DIRECTOR: Ing. PATRICIA ELIZABETH OTERO VALLADARES, Msc.**

**[patricia.otero@epn.edu.ec](mailto:patricia.otero@epn.edu.ec)**

**DMQ, abril 2023**

## **CERTIFICACIONES**

<span id="page-1-0"></span>Yo, ANTHONY DAVID PAGUAY GUALOTUÑA declaro que el trabajo de integración curricular aquí descrito es de mi autoría; que no ha sido previamente presentado para ningún grado o calificación profesional; y, que he consultado las referencias bibliográficas que se incluyen en este documento.

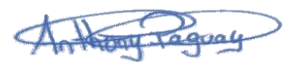

**ANTHONY DAVID PAGUAY GUALOTUÑA**

Certifico que el presente trabajo de integración curricular fue desarrollado por ANTHONY DAVID PAGUAY GUALOTUÑA, bajo mi supervisión.

Holem

**Ing. PATRICIA ELIZABETH OTERO VALLADARES, Msc. DIRECTOR**

Certificamos que revisamos el presente trabajo de integración curricular.

**Dra. Patricia Gavela Ing. Hugo Villacis** 

## **DECLARACIÓN DE AUTORÍA**

<span id="page-2-0"></span>A través de la presente declaración, afirmamos que el trabajo de integración curricular aquí descrito, así como el (los) producto(s) resultante(s) del mismo, son públicos y estarán a disposición de la comunidad a través del repositorio institucional de la Escuela Politécnica Nacional; sin embargo, la titularidad de los derechos patrimoniales nos corresponde a los autores que hemos contribuido en el desarrollo del presente trabajo; observando para el efecto las disposiciones establecidas por el órgano competente en propiedad intelectual, la normativa interna y demás normas.

ANTHONY DAVID PAGUAY GUALOTUÑA

PATRICIA ELIZABETH OTERO VALLADARES

### **DEDICATORIA**

<span id="page-3-0"></span>Este trabajo de integración curricular dedico a mi madre Verito por el amor brindado siempre, a mi padre Luis por la fuerza que me brinda día tras día para poder culminar con éxito todas mis metas y así culminar mi carrera universitaria, a mis hermanas por ayudarme en diferentes tareas de la universidad, a mi sobrino Dorian que llego a darme un motivo más para no renunciar a terminar mis estudios universitarios, a mi amigo Kleber Armando Pallango Sangucho (+) que donde sea que se encuentre sé que estará orgulloso de mi.

### **AGRADECIMIENTO**

<span id="page-4-0"></span>Agradezco primeramente a Dios por la sabiduría que me dio para poder tomar buenas decisiones a lo largo de mi carrera universitaria, a mis padres Luis y Verito por el esfuerzo, el amor y los valores inculcados cada día para no rendirme nunca y así poder cumplir mi metas, a mis hermanas Samantha y Sarahí por siempre apoyarme en los momentos más difíciles no solo de la universidad si no el día a día , a mis amigos por las anécdotas compartidas en especial a mi gran amigo Kleber (+) que un día nos prometimos graduarnos de la EPN y gracias a esa promesa no renuncie nunca a mi gran objetivo y finalmente agradecer a mis tutores de trabajo de integración curricular la Ing. Patricia Otero y el Ing. Juan Ramírez por la paciencia, comprensión y ayuda brindada para culminar con éxito el presente trabajo.

## ÍNDICE DE CONTENIDO

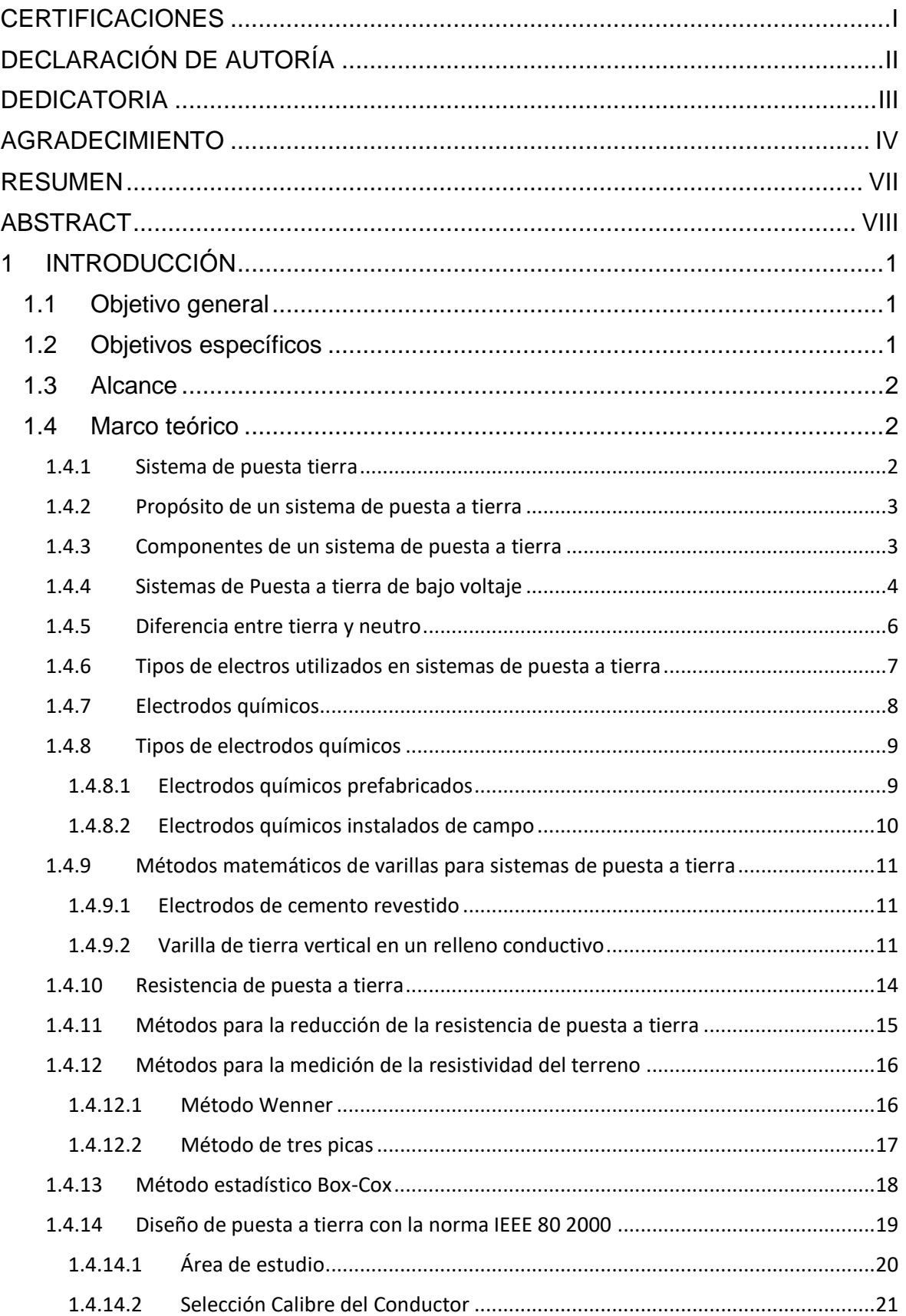

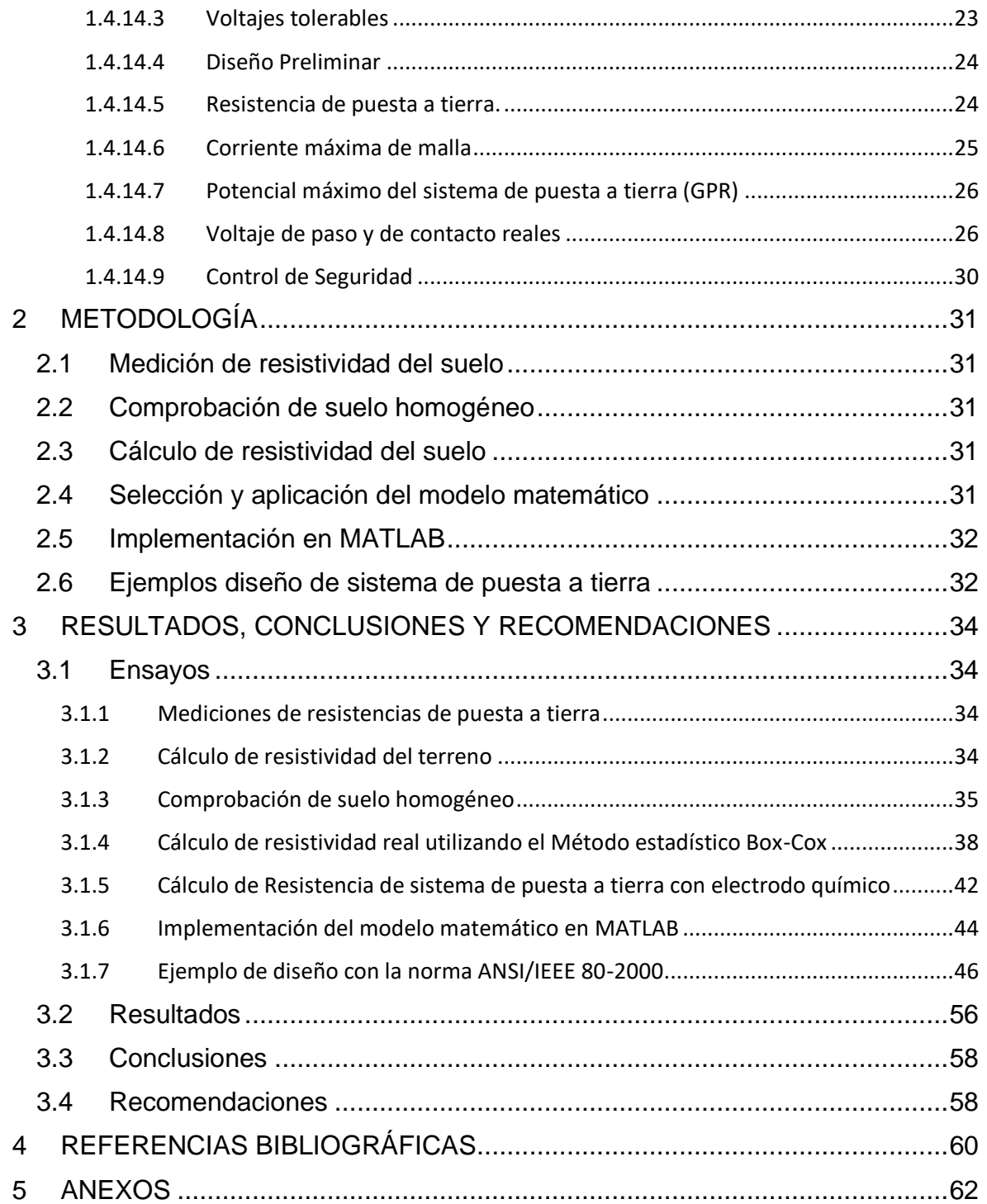

#### **RESUMEN**

<span id="page-7-0"></span>Los sistemas de puesta a tierra son de gran importancia para proteger nuestra vida si se llegara a suscitar una descarga eléctrica o cortocircuito, el sistema de puesta a tierra (SPT) es el encargado de derivar esa descarga de corriente hacia tierra y no hacia nuestro cuerpo. El presente trabajo de integración curricular aborda la investigación de modelos matemáticos de varillas para el cálculo de resistencia de sistemas de puesta a tierra para implementarlo a electrodos químicos, haciendo una investigación de la teoría de sistemas de puesta a tierra, así como la teoría de electrodos químicos y aplicando la norma IEEE 80-200 para cumplir con los criterios de diseño.

Hoy en día hay una gran variedad de productos que ofrecen a los ingenieros eléctricos varios métodos para implementar un SPT que garanticen una baja resistencia de puesta a tierra, uno de estos métodos es la utilización de electrodos químicos. En el presente trabajo se propondrá un modelo matemático que dependerá de datos del electrodo químico como el diámetro, el largo, la resistividad del material del cual está hecho el electrodo químico, diámetro de la zanja donde será instalado el electrodo químico, resistividad del diámetro de la zanja, la resistividad del suelo donde se instalará el electrodo químico; Además se implementará en un software especializado el modelo matemático seleccionado, también se realiza unos ejemplos prácticos de diseño de puesta a tierra siguiendo los pasos sugeridos en la norma IEEE 80-2000 que cumplan con los criterios de voltaje de toque y paso, además un ejemplo donde se utilice un electrodo químico para reducir la resistencia de puesta a tierra de una malla con varillas.

Finalmente se realizará un análisis de resultados del modelo matemático seleccionado versus los valores medidos en campo de los electrodos químicos, también un análisis de resultados de los valores obtenidos de la resistencia de puesta a tierra en los diferentes ejemplos desarrollados con la norma IEEE 80-200.

**PALABRAS CLAVE:** sistema de puesta a tierra, IEEE 80-2000, modelos matemáticos de varilla, electrodos químicos.

## **ABSTRACT**

<span id="page-8-0"></span>Grounding systems are of great importance to protect our lives if an electric shock or short circuit were to occur, the SPT is in charge of diverting this current discharge to the ground and not to our body, the present work of curricular integration deals with the investigation of mathematical models of rods for the calculation of resistance of grounding systems to implement it to chemical electrodes, doing an investigation of the theory of grounding systems as well as the theory of chemical electrodes and applying the IEEE 80-200 to meet the design standard.

Today there is a wide variety of products that offer electrical engineers several methods to implement an SPT that guarantee a low grounding resistance, one of these methods is the use of chemical electrodes in the present work a mathematical model will be proposed. which will depend on data of the chemical electrode such as the diameter, the length, the resistivity of the material from which the chemical electrode is made, the diameter of the trench where the chemical electrode will be installed, the resistivity of the trench diameter, the resistivity of the soil where it will be installed. The chemical electrode will be installed, the selected mathematical model will also be implemented in specialized software, some practical examples of grounding design are also carried out following the steps suggested in the IEEE 80-2000 standard that meet the voltage criteria of touch and I also pass an example where a chemical electrode is used to reduce the resistance of grounding of a mesh with rods.

Finally, an analysis of the results of the selected mathematical model will be carried out versus the values measured in the field of the chemical electrodes, as well as an analysis of the results of the values obtained from the grounding resistance in the different examples developed with the standard IEEE 80 -200.

**KEYWORDS:** grounding system, IEEE 80-2000, rod mathematical models, chemical electrodes.

## <span id="page-9-0"></span>**1 INTRODUCCIÓN**

En el actual mercado tecnológico ecuatoriano para implementar sistemas de puesta a tierra SPT existen una gran variedad de productos que ofrecen a los ingenieros varios métodos para implementar un sistema de puesta a tierra que garantice una baja resistencia de puesta a tierra, uno de estos métodos es la utilización de electrodos químicos, que suelen estar constituidos por grafito y otros elementos químicos que mejoran la compactación del suelo con el electrodo reduciendo así su resistencia de puesta a tierra. [1] [2]

Aunque la utilización de electrodos químicos es conocida, las fuentes bibliográficas y normativas existentes para el cálculo de SPT con electrodos químicos son escasas, se utiliza los valores que el fabricante declara de la resistencia de puesta a tierra y este valor suele ser aproximado en base a mediciones de campo. Por otra parte, los SPT deben cumplir con los criterios establecidos en la norma IEEE 80 2000, que establece varias especificaciones, entre las que se puede mencionar el voltaje de paso y voltaje de toque, que se considera en el diseño de los SPT con la utilización de cálculos para garantizar la seguridad de las personas. [3]

En el presente trabajo se busca proponer un método de cálculo para los sistemas de puesta tierra con la utilización de electrodos químicos.

### <span id="page-9-1"></span>**1.1 Objetivo general**

Utilización de los modelos matemáticos basados en ecuaciones de varillas para la inclusión de electrodos químicos en el diseño de puesta a tierra.

## <span id="page-9-2"></span>**1.2 Objetivos específicos**

- 1. Investigar bibliografía de teoría de sistemas de puesta a tierra, modelos matemáticos, normas
- 2. Seleccionar el modelo matemático de los sistemas de puesta a tierra con electrodos químicos que cumpla con las normas de la ANSI / IEEE 80 2000
- 3. Implementar el modelo matemático seleccionado en un software especializado
- 4. Analizar los resultados del modelo a partir del desarrollo de ejemplos

## <span id="page-10-0"></span>**1.3 Alcance**

Se parte de una investigación bibliográfica referente a los sistemas de puesta a tierra, modelos matemáticos para varillas de puesta a tierra y normas para sistemas de puesta a tierra.

Se planteará el diseño de sistema de puesta a tierra utilizando electrodos químicos, seleccionando el modelo matemático que cumpla con los criterios de diseño de SPT establecidos en la norma ANSI/IEEE 80 2000, para el posterior desarrollo del algoritmo en un software especializado.

Se realizará ejemplos con datos de electrodos de un fabricante local en el algoritmo programado, para de esta manera contrastar los resultados con las mediciones realizadas en electrodos químicos instalados en diferentes lugares de la ciudad de quito.

Con los resultados obtenidos se analizará el modelo matemático seleccionado y su adecuación para el diseño de SPT. Se desarrollará una guía de cálculo.

### <span id="page-10-1"></span>**1.4 Marco teórico**

#### <span id="page-10-2"></span>**1.4.1 Sistema de puesta tierra**

El sistema de puesta a tierra es un conjunto de conductores y componentes conectados a la tierra y utilizados para asegurar que una instalación eléctrica tenga una referencia de voltaje seguro. Esto ayuda a proteger a las personas y los equipos contra las corrientes de fallo y sobretensiones, y también puede ayudar a mejorar la calidad de la energía eléctrica.

El sistema de puesta a tierra se divide en tres partes principales: el conductor de puesta a tierra, el electrodo de puesta a tierra y el sistema de conexión a tierra. El conductor de puesta a tierra es un cable o una barra que se conecta al equipo eléctrico y al electrodo de puesta a tierra. El electrodo de puesta a tierra es un elemento físico, como una varilla de cobre o una malla enterrada, que se conecta al conductor de puesta a tierra y se coloca en el suelo para proporcionar una conexión física con la tierra. El sistema de conexión a tierra es el conjunto de conductores, dispositivos y conectores que se utilizan para conectar el conductor de puesta a tierra al electrodo de puesta a tierra y a otros puntos de referencia de voltaje en el sistema [4].

Es importante tener en cuenta que un sistema de puesta a tierra adecuado es esencial para garantizar la seguridad y la confiabilidad de una instalación eléctrica. Es necesario mantener y verificar regularmente el sistema de puesta a tierra para asegurar que está

funcionando correctamente. Un sistema de puesta a tierra defectuoso puede causar problemas de seguridad y de rendimiento en la instalación eléctrica.

#### <span id="page-11-0"></span>**1.4.2 Propósito de un sistema de puesta a tierra**

El propósito principal de un sistema de puesta a tierra es proteger a las personas y a los equipos eléctricos de los peligros que pueden ocurrir debido a la corriente eléctrica. Esto se logra proporcionando un camino de baja resistencia para el flujo de corriente eléctrica a tierra, de modo que, en caso de una falla eléctrica o un sobre voltaje, la corriente eléctrica tenga un lugar seguro donde fluir en lugar de atravesar el cuerpo humano o dañar los equipos eléctricos. Además, un sistema de puesta a tierra también puede ayudar a proteger contra rayos y otros fenómenos eléctricos externos.

En [5] menciona que los SPT son importantes debido a que son utilizados para la protección de los equipos dentro de la instalación y a las personas, también funcionan de forma similar a las conexiones convencionales y que existen principalmente dos tipos de protección que se apoyan en la puesta a tierra de manera fundamental para su correcto funcionamiento, son la protección contra transitorios de voltaje y la protección diferencial por contacto indirecto. Para evitar daños a los equipos eléctricos y electrónicos se utilizan protectores contra sobre voltajes transitorios, estos protectores funcionan desviando la energía del sobre voltaje a tierra.

#### <span id="page-11-1"></span>**1.4.3 Componentes de un sistema de puesta a tierra**

Los SPT cuentan con una complejidad para su instalación y deben cumplir con una serie de estándares necesarios para que funcionen, estos son los siguientes:

- **Toma a tierra:** En pocas palabras es la conexión de las superficies eléctricas conductoras de un punto a otro
- **Conductor a tierra:** es la mecánica de conexión de los equipos que sirve para evitar el paso de corriente al sistema.
- **Colector a tierra:** es la parte del sistema que se encarga de la comunicación de la parte exterior del sistema con la barra equipotencial.
- **Malla de tierra:** Es un sistema de electrodos de puesta a tierra que consta de cables desnudos interconectados enterrados en el suelo para proporcionar una conexión a tierra común para equipos eléctricos y estructuras metálicas [6].

• **Electrodo:** es la parte de conductividad del sistema.

#### <span id="page-12-0"></span>**1.4.4 Sistemas de Puesta a tierra de bajo voltaje**

Los sistemas de puesta a tierra de bajo voltaje se utilizan principalmente en instalaciones eléctricas de bajo voltaje, que son aquellas con voltajes inferiores a 1.000 voltios. Estos sistemas se pueden utilizar tanto en instalaciones internas como externas, y suelen constar de una red de conductores de cobre o aluminio que se entierran en la tierra y se conectan a los componentes eléctricos de la instalación. En la mayoría de los casos son utilizados en locales, residencias y comercio e industria pequeños [7]. Estos tienen una identificación de letras que son las siguientes:

- T: Tierra, en otras palabras, conexión directa a tierra
- N: Neutro
- C: Combinada
- S: Separada

Los más representativos de este tipo de sistemas son:

**TN-S:** Los cables de alimentación del sistema tienen un único punto neutro que se encuentra en el transformador de origen; no tienen un cable de tierra aislado al lado del neutro. Antes de que se implementaran múltiples sistemas de puesta a tierra, la práctica estándar de la industria era encerrar el conductor de tierra en una funda. Un cuarto conductor llamado conductor neutro también sirvió como cubierta protectora [7]

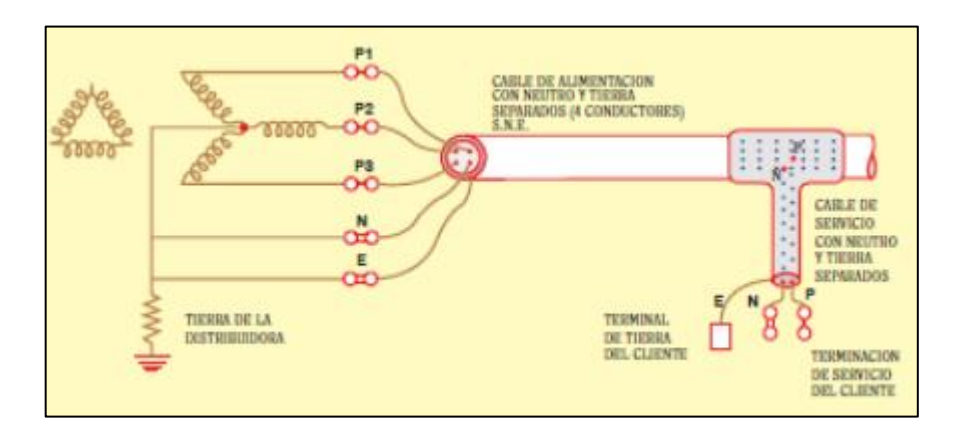

**Figura 1.1** Sistema TN-S [7]

**TN-C-S:** Los cables de potencia que combinan neutro y tierra tienen una cubierta protectora de PVC y una pantalla metálica externa puesta a tierra en varios puntos. El Cable de alimentación de este sistema combina neutro y tierra por medio de una corriente eléctrica, por lo que necesita estar conectado a tierra en múltiples puntos [7]

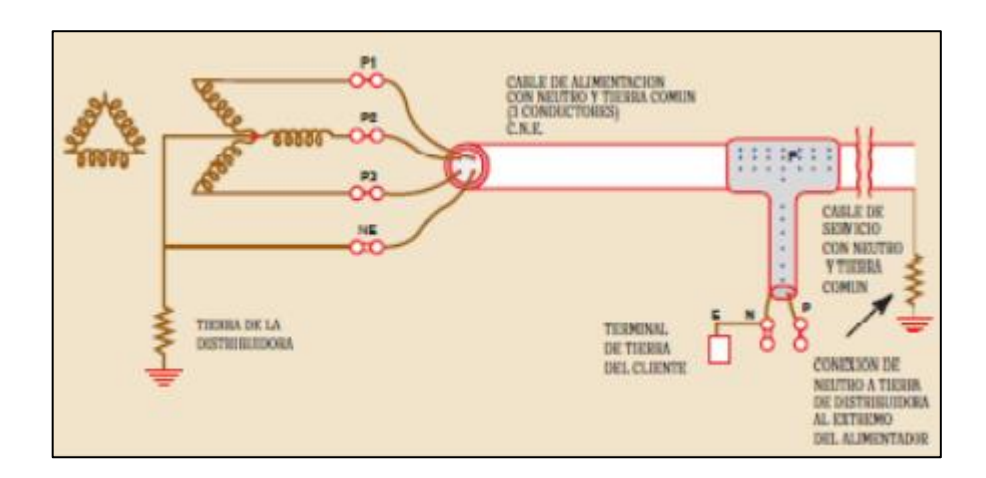

**Figura 1.2** Sistema de suministro TN-C-S [7]

**PNB:** Conocida como conexión de protección neutral, esta es una variación del sistema TNC-S en la que el controlador conecta la terminal de tierra al suministro neutral, pero el neutral está conectado a tierra en un solo punto, generalmente cerca del punto de alimentación al cliente. Este sistema está reservado para su uso cuando el cliente dispone de un transformador específico [7]

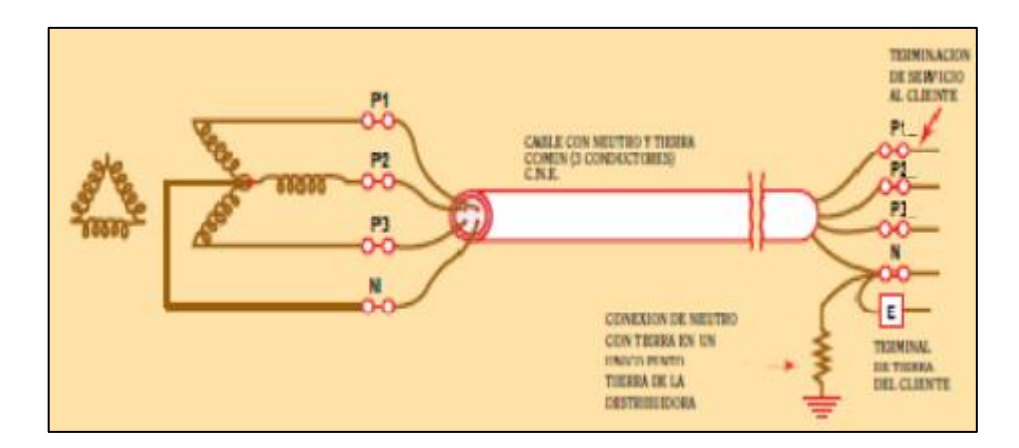

**Figura 1.3** Sistema PNB [7]

**TT:** Este es un sistema con conexión a tierra de un solo punto para la red eléctrica, pero se puede observar que los blindajes de los cables instalados por el usuario y las partes metálicas expuestas se conectan a tierra a través de un poste separado del poste de la red eléctrica [7]

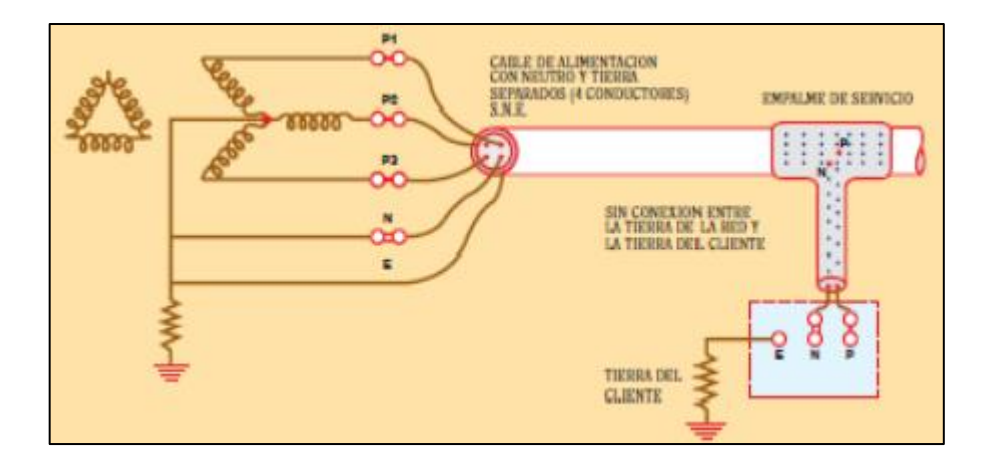

**Figura 1.4** Sistema TT [7]

**IT:** Este es un sistema sin conexión directa entre partes vivas y tierra, pero con partes conductoras expuestas de medios de puesta a tierra. A veces se proporciona una conexión a tierra de alta impedancia para simplificar el esquema de protección requerido para detectar la primera falla a tierra [7]

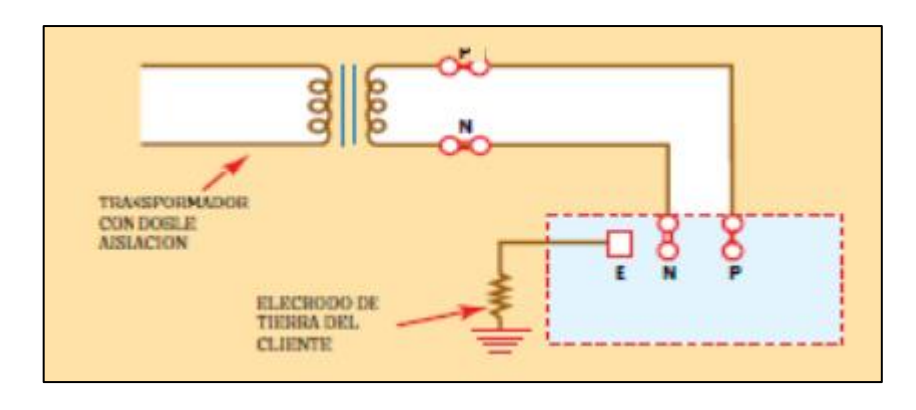

**Figura 1.5** Sistema IT [7]

#### <span id="page-14-0"></span>**1.4.5 Diferencia entre tierra y neutro**

La diferencia entre la tierra y el neutro en electricidad es que la tierra se refiere a un conductor que se conecta físicamente a la Tierra, mientras que el neutro se refiere a un conductor que se conecta al centro de un circuito eléctrico [8].

La conexión a tierra tiene como principal función proporcionar un camino de baja resistencia para la corriente eléctrica en caso de que haya un cortocircuito o una falla en el sistema eléctrico. Esto ayuda a proteger a las personas y a los equipos eléctricos de daños debido a corrientes eléctricas peligrosas. Por otro lado, el conductor neutro tiene como función llevar la corriente eléctrica que se genera en un circuito cargado desde los dispositivos eléctricos de consumo hasta la fuente de energía. El neutro está conectado al centro del transformador en la fuente de energía, lo que permite que la corriente eléctrica fluya de manera equilibrada a través del circuito.

En resumen, la tierra se utiliza para proporcionar un camino de baja resistencia para la corriente en caso de falla, mientras que el neutro se utiliza para llevar la corriente eléctrica desde los dispositivos de consumo hasta la fuente de energía.

#### <span id="page-15-0"></span>**1.4.6 Tipos de electros utilizados en sistemas de puesta a tierra**

El objetivo principal de los electrodos es transferir la corriente de falla a tierra de manera segura, asegurando una unión estrecha con ella, y también reducen la resistencia a tierra para este propósito. Son electrodos de tierra: Los artificiales, constituidos por varillas, tubos, placas, cables y otros elementos metálicos. Un elemento metálico natural enterrado en el suelo y utilizado para puesta a tierra si se cumplen las condiciones especificadas [9].

Los electrodos cuentan con propiedades eléctricas que responden a ensayos para determinar si son aptos para utilización, los materiales más comunes para esta tarea son el acero galvanizado, inoxidable, cobre o hierro fundido. Existen diferentes tipos de electrodos en función de su material conductor, su forma y su uso. Algunos ejemplos de electrodos comunes incluyen:

- **Electrodos naturales:** Entre ellas tenemos las tuberías de agua que se utilizan si están: al menos 3 m en contacto directo con la tierra y son eléctricamente continuas hasta el punto de conexión. Estructuras metálicas de edificaciones, para las cuales debemos tener en cuenta que su impedancia a tierra debe ser baja, esto se logra conectando los postes a las partes metálicas de la cimentación y conductores de acuerdo con el calibre del conductor de tierra estándar [10].
- **Electrodos de varilla:** No deben tener una longitud inferior a 2,40 m y deben instalarse de manera que estén en contacto con la tierra durante una longitud de al menos 2,40 m. Están disponibles en diámetros que van de 15 a 20 mm (cobre macizo) y de 9,5 a 20 mm (acero revestido de cobre). Estos electrodos se aplican al suelo mediante golpecitos hasta que alcanzan la profundidad adecuada. En el

caso de terreno rocoso o herboso, los postes no se pueden insertar de esta manera, se doblan o no entran. Si encontramos rocas a menos de 2,40 m, estos electrodos se pueden insertar en diagonal, en un ángulo de 45º con la vertical [11].

- **Electrodo de cinta o cable:** Si se eligen electrodos de tira, se debe tener en cuenta que su sección transversal debe ser de al menos 100 mm2. Las dimensiones típicas son 30 x 4 mm y 40 x 5 mm. Estas cintas son galvanizadas y fabricadas para tal fin, las más utilizadas, prácticas y duraderas son las cintas de alambre desnudo o cobre las cuales son reconocidas por su efectividad y durabilidad. Para una máxima eficiencia, estos electrodos se instalaron como los únicos electrodos horizontales, colocados a una profundidad de 1 m. Es común usar electrodos horizontales largos en terreno rocoso, lo que dificulta la perforación profunda. Si se utilizan cables o cintas para conectar los electrodos verticales que forman la red, estos deben enterrarse a una profundidad de 0,8 m sobre el nivel del suelo [10].
- **Electrodo químico:** Es un dispositivo que se utiliza en electroquímica para medir la diferencia de potencial entre dos puntos en una solución. Está compuesto por un material conductor que se sumerge en la solución y se conecta a un circuito externo. Cuando se aplica una corriente eléctrica al electrodo, se produce una reacción química en su superficie que permite medir la diferencia de potencial entre el electrodo y la solución circundante. Esta medición se puede utilizar para determinar la concentración de un ion en la solución o para controlar el pH de esta [10].

#### <span id="page-16-0"></span>**1.4.7 Electrodos químicos**

Los electrodos químicos, también conocidos como varillas químicas o raíces electrolíticas, sirven como sistema de puesta a tierra. Como sugiere el nombre, la eficiencia de estos electrodos se basa en las sales químicas de baja resistividad que los componen y, debido a la forma en que están montados, actúan como las raíces de los árboles comunes. Estos electrodos se utilizan principalmente donde la superficie no es apta para hacer redes de suelo reticulado, ya sea por falta de espacio, excavación difícil, o simplemente para reforzar la reticulación o sistemas de suelo que no cumplen los valores esperados (en muchos casos 2 y 5 ohmios) [8].

Para mantener la eficacia, este tipo de electrodos químicos requieren un control y un mantenimiento frecuentes. Proporcionan resultados inmediatos, pero los electrodos en mal estado con bajas tasas de efectividad deben monitorearse o reemplazarse con frecuencia. Los electrodos químicos son un tipo de electrodo que se utiliza en sistemas de puesta a

tierra para reducir la resistencia de puesta a tierra y mejorar la efectividad del sistema [12]. Estos electrodos se basan en una reacción química que produce electricidad y, por lo tanto, pueden ser una opción viable en suelos con alta resistividad o en áreas donde es difícil instalar un electrodo tradicional

Los electrodos químicos se pueden fabricar con diferentes materiales, dependiendo del tipo de reacción química que se quiera utilizar. Algunos de los materiales que se pueden agregar a los electrodos químicos incluyen:

- **Sales de hierro:** Una de las opciones más comunes es utilizar sales de hierro como material reactivo en los electrodos químicos. Estas sales se disuelven en el agua y pueden generar una reacción química que produce electricidad.
- **Carbono:** Otro material que se puede utilizar es el carbono, que se puede añadir a los electrodos químicos en forma de polvo o gránulos. El carbono puede reaccionar con el oxígeno del aire para producir electricidad.
- **Compuestos orgánicos:** También se pueden utilizar compuestos orgánicos como material reactivo en los electrodos químicos. Estos compuestos pueden reaccionar con el oxígeno del aire o con el agua para producir electricidad.

Es importante tener en cuenta que los electrodos químicos requieren un mantenimiento regular y pueden tener un costo más alto que los electrodos tradicionales. Además, su efectividad puede variar según el tipo de suelo y las condiciones climáticas

#### <span id="page-17-0"></span>**1.4.8 Tipos de electrodos químicos**

#### <span id="page-17-1"></span>**1.4.8.1 Electrodos químicos prefabricados**

Electrodos prefabricados: "Hay varios tipos, algunos hechos de tubos de cobre cortos (40 cm de largo y 6 cm de diámetro) con pequeños orificios para permitir que escapen los productos químicos del interior. Otros consisten en un elemento helicoidal de cobre rodeado por tramos cortos de material químico denso, por lo que requiere poca profundidad de excavación" [13].

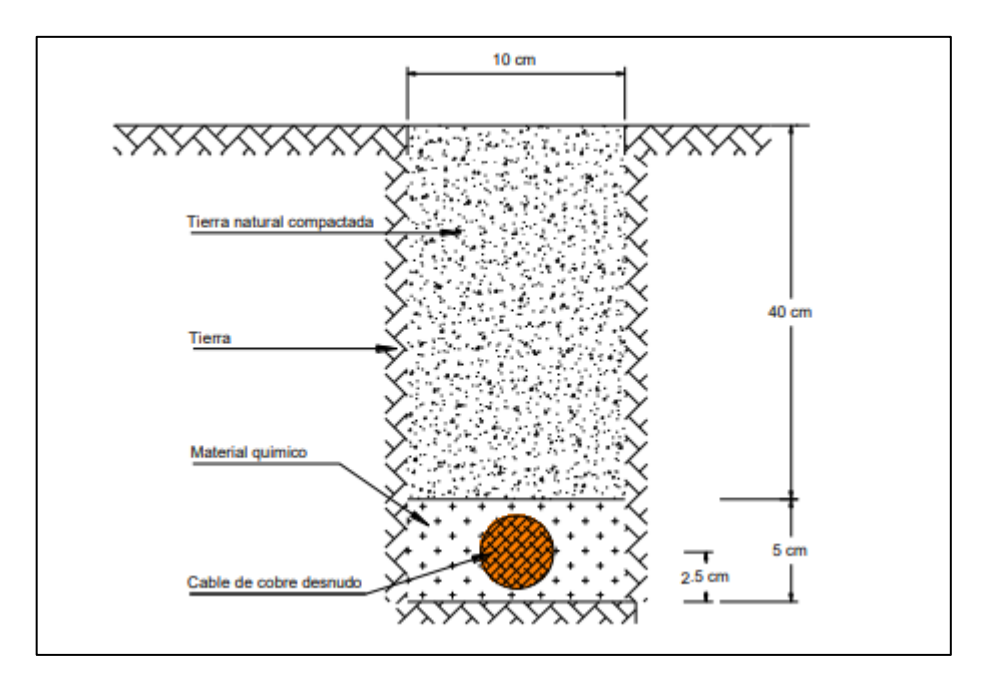

**Figura 1.6** Electrodo químico en varilla [13]

#### <span id="page-18-0"></span>**1.4.8.2 Electrodos químicos instalados de campo**

Electrodos instalados de campo: "Están formados por cualquier tipo de electrodos que utilizan algún material químico como material de relleno (gel, sulfato de sodio o cobre, silicatos, etc.), alguna arcilla específica como bentonita, yeso, carbón finamente molido entre otros [13].

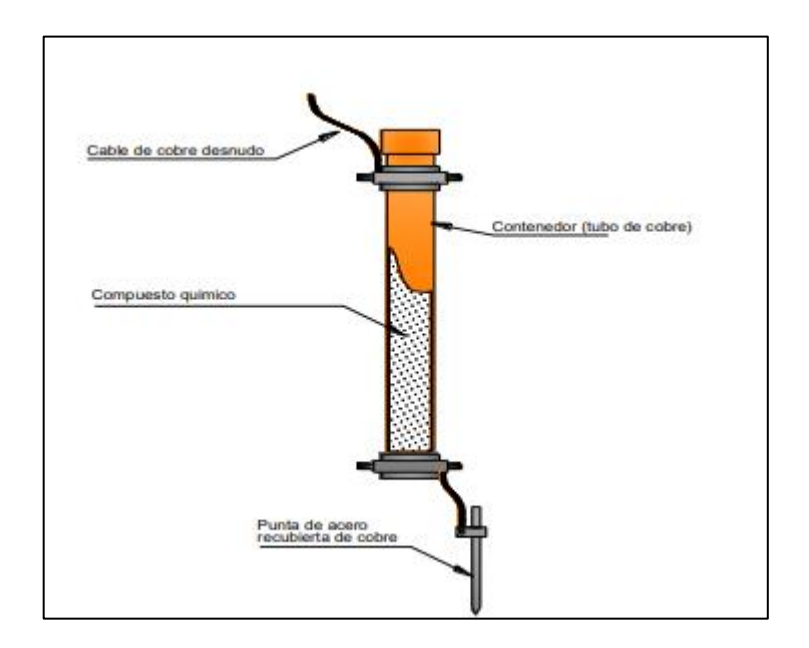

**Figura 1.7** Electrodo de campo [13]

#### <span id="page-19-0"></span>**1.4.9 Métodos matemáticos de varillas para sistemas de puesta a tierra**

Los métodos matemáticos de varillas para sistemas de puesta a tierra son un conjunto de técnicas utilizadas para calcular la resistencia de un sistema de puesta a tierra basado en varillas. Estos métodos se basan en el uso de ecuaciones matemáticas para calcular la resistencia de la varilla y su interacción con el suelo y otros elementos del sistema entre las cuales tenemos:

#### <span id="page-19-1"></span>**1.4.9.1 Electrodos de cemento revestido**

En [3] menciona que un bloque de concreto enterado en el suelo se comporta como un medio semiconductor con una resistividad de 30 – 90 [ohm-m], además nos menciona que en suelos medios y altamente resistentes ya que si tenemos un alambre o varilla encajonada en concreto tiene una menor resistencia que un electrodo enterrado directamente en tierra y la podemos calcular mediante la siguiente ecuacion.

$$
R_{CE-barra} = \frac{1}{2\pi L_r} \left[ \rho_c \left( \ln \left( \frac{D_C}{d} \right) \right) + \rho \left( \ln \left( \frac{8 \times L_r}{D_C} \right) - 1 \right) \right]
$$

#### **Ecuación 1.1**

Dónde:

RCE-barra es la resistencia de un electrodo de cemento revestido en [Ω]

ρc es la resistividad del concreto en [Ω -m]

ρ es la resistividad del suelo en [Ω -m]

Lr es la longitud de la varilla de tierra en [m]

d es el diámetro de la varilla de tierra en [m]

Dc es el diámetro de la cascara de concreto en [m]

#### <span id="page-19-2"></span>**1.4.9.2 Varilla de tierra vertical en un relleno conductivo**

El electrodo químico es un producto que acondiciona el suelo circundante, absorbiendo la humedad del suelo y del aire, la resistencia de puesta tierra del electrodo químico depende del proceso de acondicionamiento del suelo, puede tardar hasta seis meses para que el proceso se estabilice a la resistencia de puesta a tierra más baja. Cuanto mayor sea la resistividad del suelo, mayor tiempo tomara el proceso de acondicionamiento para esto se hace un reemplazo del suelo en el hemisferio de interfaz (IH) [14].

#### • **Cambio del suelo en el hemisferio de interfaz (IH)**

El 94 % de la resistencia de puesta a tierra de un electrodo depende por el comportamiento del suelo dentro del IH, es evidente que cambiar el suelo por un suelo más conductivo ayudaría a alcanzar una resistencia de puesta a tierra baja pero esta acción no suele ser muy practica una acción más practica seria reemplazar solo la parte del suelo que ejerce mayor influencia sobre la máxima resistencia de puesta a tierra [14].

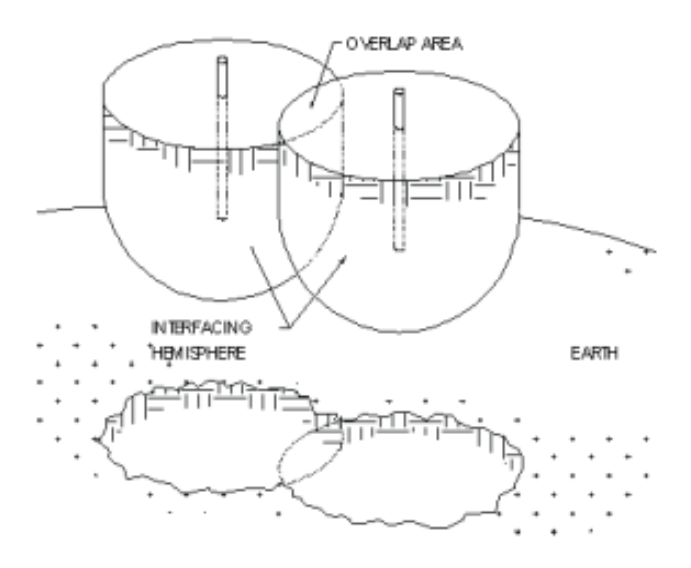

**Figura 1.8** Cambio de hemisferio de interfaz IH [14].

El cambio del hemisferio IH se lo puede realizar con un suelo de muy baja resistencia tales como:

- Tierra vegetal (10 [Ω -m])
- Bentonita (2,5  $[Ω -m]$ )

En [14] nos menciona dos ecuaciones una para antes de que haga efecto el electrodo químico con el suelo y el cambio de IH y una ecuación para después de que el electrodo químico se estabilice con el suelo y cambio del hemisferio IH.

La ecuación para determinar el valor de la resistencia de una varilla de tierra vertical en un relleno conductivo antes del acondicionamiento del suelo es la siguiente.

$$
R_{electrodo-quimico} = \frac{1}{2\pi L} \left( p \left( \ln \frac{8 \times L}{D_b} - 1 \right) + P_b \left( \ln \frac{8 \times L}{d} - 1 \right) - P_b \left( \ln \frac{8 \times L}{D_b} - 1 \right) \right)
$$
  
**Ecuación 1.2**

Para determinar el valor de la Resistencia de una varilla de tierra vertical en un relleno conductivo después del acondicionamiento del suelo la podemos realizar con la siguiente ecuacion.

$$
R_{electrodo-quimico} = \frac{c}{2\pi L} \left( p \left( \ln \frac{8 \times L}{D_b} - 1 \right) + P_b \left( \ln \frac{8 \times L}{d} - 1 \right) - P_b \left( \ln \frac{8 \times L}{D_b} - 1 \right) \right)
$$

#### **Ecuación 1.3**

Al calcular la resistencia de puesta a tierra con la ecuación 1.3 se evidencio que los resultados son aproximadamente el doble que los valores medidos por lo que se procedió a modificar la ecuación 1.3 y como resultado se obtiene la ecuación 1.4.

$$
R_{electrodo-quimico} = \frac{c}{4\pi L} \left( p \left( \ln \frac{8 \times L}{D_b} - 1 \right) + P_b \left( \ln \frac{8 \times L}{d} - 1 \right) - P_b \left( \ln \frac{8 \times L}{D_b} - 1 \right) \right)
$$

#### **Ecuación 1.4**

Donde

Relectrodo-quimico es la resistencia de puesta a tierra de un electrodo químico en [Ω]

ρ es la resistividad del suelo en [Ω -m]

ρb es la resistividad del relleno conductivo del diámetro de la zanja donde se realizará el cambio del hemisferio de interfaz IH y la resistividad del electrodo químico en [Ω -m]

L es la longitud de electrodo químico en [m]

d es el diámetro del electrodo químico en [m]

Db es el diámetro del pozo rellanado en [m]

c es el Coeficiente de condicionamiento

Hay que considerar que el coeficiente de condicionamiento c puede variar entre 0.5 y 0.05 pero según pruebas realizadas no excede de 0.2 después de seis meses y también que el acondicionamiento del suelo con el cambio de suelo en el cilindro crítico del electrodo puede demorarse en estabilizarse, una vez ya pasado un tiempo y si la resistencia de puesta a tierra no cumple con la requerida por la norma se deben tomar acciones como la de considerar múltiples electrodos químicos [14].

En comparación, en un suelo de 100 ohm-m, un suelo convencional de 10 pies La varilla de tierra de 3 metros (3 metros) de largo y 0,019 metros (¾ de pulgada) de diámetro logrará una resistencia de solo 32 ohmios, más del doble del Electrodo químico antes del acondicionamiento y más de once veces el del electrodo químico después del acondicionamiento [14].

#### <span id="page-22-0"></span>**1.4.10 Resistencia de puesta a tierra**

La resistencia de puesta a tierra es una medida de la facilidad con la que la corriente eléctrica fluye a través del sistema de puesta a tierra. Se mide en ohmios (Ω) y representa la oposición que ofrece el sistema de puesta a tierra a la corriente eléctrica que fluye a través de él. Una resistencia de puesta a tierra baja indica que el sistema de puesta a tierra está permitiendo que la corriente eléctrica fluya con facilidad, mientras que una resistencia de puesta a tierra alta indica que el sistema de puesta a tierra está ofreciendo una gran oposición a la corriente eléctrica [15].

La resistencia de puesta a tierra es un factor importante en el diseño de un sistema de puesta a tierra, ya que una resistencia de puesta a tierra baja ayudará a garantizar que las corrientes de fallo y sobre voltajes sean conducidos de manera segura a tierra, mientras que una resistencia de puesta a tierra alta puede dificultar la conducción de estas corrientes y puede poner en peligro la seguridad de las personas y los equipos.

La resistencia de puesta a tierra puede ser afectada por varios factores, como las características del suelo, la profundidad y la configuración de los conductores y electrodos de puesta a tierra, y la humedad del suelo. Es importante medir y verificar regularmente la resistencia de puesta a tierra para asegurar que el sistema de puesta a tierra está funcionando correctamente.

Existen varias tablas que se pueden utilizar para medir la resistencia eléctrica de un sistema de puesta a tierra. Una de ellas es la tabla de resistencia de puesta a tierra del National Electric Code (NEC), que establece los valores máximos de resistencia de puesta a tierra permitidos para diferentes aplicaciones y condiciones. Otra tabla comúnmente utilizada es la tabla de resistencia de puesta a tierra del Institute of Electrical and Electronics Engineers (IEEE), que establece los valores máximos de resistencia de puesta a tierra permitidos para diferentes aplicaciones y condiciones [16].

A continuación, se proporciona una tabla con los valores máximos de resistencia de puesta a tierra permitidos según el NEC:

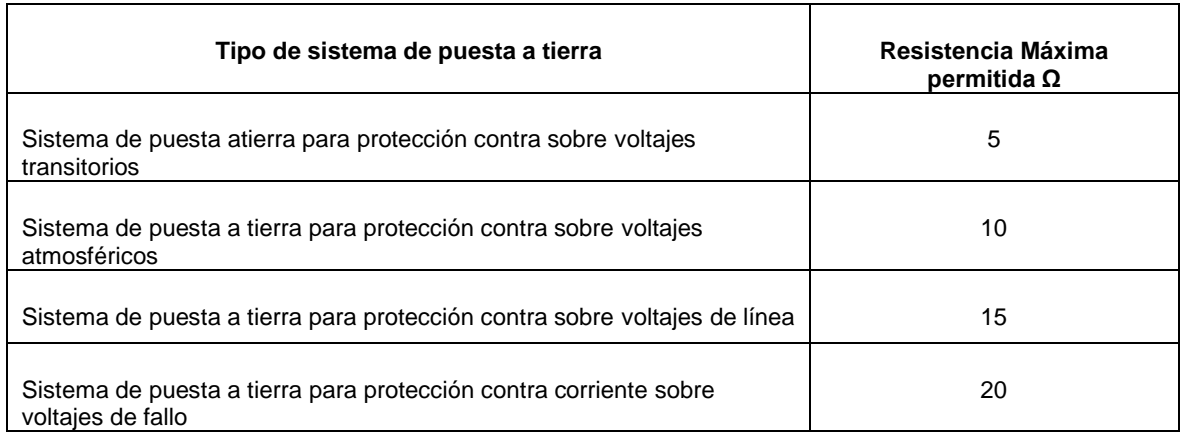

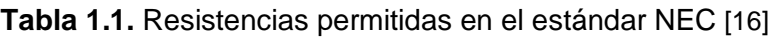

Es importante tener en cuenta que estos valores son solo una guía y que la resistencia óptima de puesta a tierra puede variar dependiendo de las condiciones específicas de la instalación eléctrica. Por lo tanto, es recomendable consultar con un profesional calificado para determinar la resistencia óptima de puesta a tierra para una instalación específica.

#### <span id="page-23-0"></span>**1.4.11 Métodos para la reducción de la resistencia de puesta a tierra**

Hay varios métodos que se pueden utilizar para reducir la resistencia de un sistema de puesta a tierra. Algunos de estos métodos incluyen:

- Utilizar un conductor de puesta a tierra de mayor diámetro: Un conductor de mayor diámetro tiene una menor resistencia eléctrica que un conductor de menor diámetro, por lo que utilizar un conductor de mayor diámetro puede ayudar a reducir la resistencia del sistema de puesta a tierra.
- Utilizar un conductor de puesta a tierra de material conductor más eficiente: Diferentes materiales conductores tienen diferentes niveles de eficiencia en la conducción de la corriente eléctrica. Algunos materiales como el cobre y el aluminio tienen una alta eficiencia en la conducción, mientras que otros materiales como el hierro y el acero tienen una eficiencia más baja. Utilizar un conductor de puesta a

tierra de material conductor más eficiente puede ayudar a reducir la resistencia del sistema.

- Mejorar la conexión entre el conductor de puesta a tierra y el suelo: La resistencia del sistema de puesta a tierra también depende de la calidad de la conexión entre el conductor y el suelo. Asegurarse de que la conexión sea lo más sólida y estable posible puede ayudar a reducir la resistencia del sistema.
- Utilizar un método de puesta a tierra eficiente: Existen diferentes métodos de puesta a tierra que se pueden utilizar, y cada uno tiene su propio nivel de eficiencia en la reducción de la resistencia del sistema. Algunos de los métodos más comunes incluyen la puesta a tierra por medio de un conductor enterrado, la puesta a tierra por medio de una red de electrodo de puesta a tierra y la puesta a tierra por medio de un electrodo de punta. Utilizar un método de puesta a tierra que sea adecuado para las condiciones del lugar y el tipo de carga eléctrica a la que se enfrenta puede ayudar a reducir la resistencia del sistema.

#### <span id="page-24-0"></span>**1.4.12 Métodos para la medición de la resistividad del terreno**

#### <span id="page-24-1"></span>**1.4.12.1 Método Wenner**

El método de cuatro puntos es otro método utilizado para medir la resistividad del terreno. Este método también utiliza cuatro electrodos: dos para inyectar corriente eléctrica en el suelo y dos para medir la caída de voltaje. La resistividad del suelo se calcula utilizando la relación entre la corriente inyectada y la caída de voltaje medida. Este método es más preciso que el método de tres puntos, ya que tiene en cuenta la estratificación del suelo y la distribución de la corriente en el suelo. Sin embargo, es más complejo y requiere más equipos y tiempo para su implementación y se la calcula mediante la siguiente ecuación [3].

$$
P_a = \frac{4\pi aR}{1 + \frac{2a}{\sqrt{a^2 + 4b^2}} - \frac{a}{\sqrt{a^2 + b^2}}}
$$

#### **Ecuación 1.5**

#### Donde

ρa es la resistividad aparente del terreno en [Ω -m]

R es la resistencia medida en [Ω]

a es la distancia entre los electrodos adyacentes en [m]

b es la profundidad de los electrodos en [m]

Sí b es pequeño comparado con a, como en la mayoría de las veces suele suceder entonces podemos hacer uso de la siguiente ecuación reducida.

$$
P_a = 2\pi aR
$$

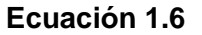

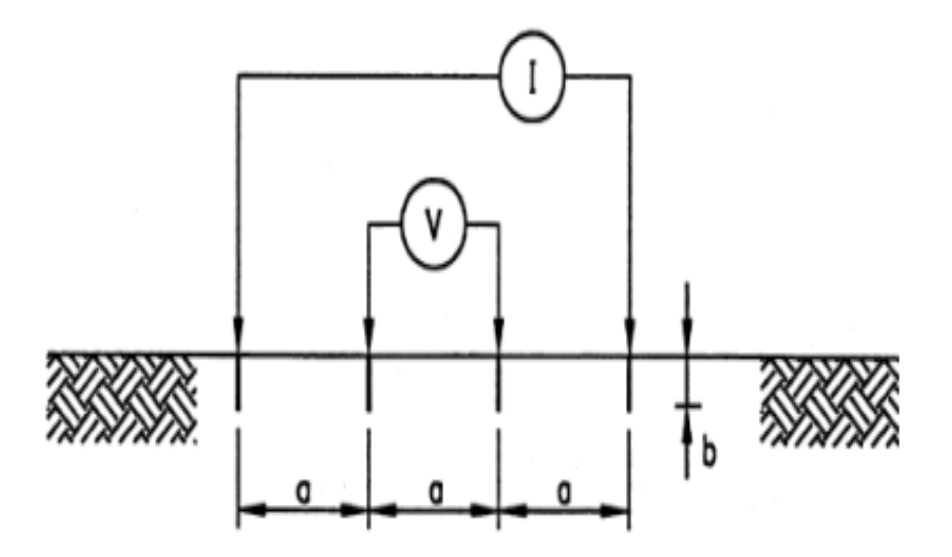

**Figura 1.9** Método Wenner de cuatro puntos [3]

#### <span id="page-25-0"></span>**1.4.12.2 Método de tres picas**

El método de tres puntos es uno de los métodos más comunes para medir la resistividad del terreno. Este método utiliza tres electrodos: uno para inyectar corriente eléctrica en el suelo, y dos para medir la caída de voltaje. La resistividad del suelo se calcula utilizando la relación entre la corriente inyectada y la caída de voltaje medida. Este método es simple y fácil de implementar, y se utiliza comúnmente en suelos con resistividades altas o moderadas. Sin embargo, tiene la desventaja de que las mediciones pueden verse afectadas por la presencia de estratificaciones en el suelo, ya que la corriente fluye principalmente por la capa superior del suelo [3].

Para calcular la resistividad del suelo con el método de tres picas se aplica la siguiente ecuacion.

$$
P_a = \frac{2\pi L_r R}{\ln\left(\frac{8L_r}{d}\right) - 1}
$$

#### **Ecuación 1.7.**

Donde

Pa es la resistividad aparente del terreno en [Ω -m]

R es la resistencia medida en [Ω]

Lr es la longitud de la varilla en [m]

d es el diámetro de la varilla en [m]

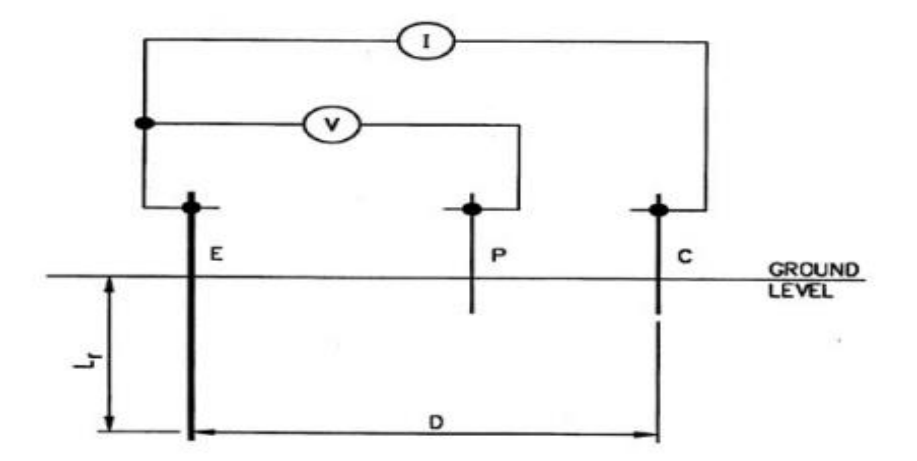

**Figura 1.10** Método de tres puntos [3]

#### <span id="page-26-0"></span>**1.4.13 Método estadístico Box-Cox**

En [20] nos mencionan algunos pasos para la ejecución del método Box Cox que son los siguientes:

- En una columna (1) se tabulan los datos de resistividad
- En otra columna (2) se colocan los logaritmos naturales de cada una de las medidas de resistividad de la columna (1)
- Se halla el valor promedio x de los resultados de la columna (2), de la siguiente forma:

$$
x=\,\frac{\sum_{i=1}^n X_i}{n}
$$

#### **Ecuación 1.8**

Donde:

x es el valor promedio

Xi es el resultado del logaritmo de la resistividad (columna 2)

n es el número total de medidas realizadas

- En una tercera columna procedemos a realizar la operación matemática de  $(X_i - x)^2$
- Se calcula de desviación estándar S de la siguiente manera:

$$
S = \sqrt{\left(\frac{1}{n}\right)\sum_{n=1}^{\infty}(X_i - x)^2}
$$

#### **Ecuación 1.9**

- De la tabla de distribución normal obtenemos Z para 70 % que tiene un valor de 0.524411
- Procedemos a calcular la resistividad interpretando que tiene una probabilidad del 70 % de no ser superada, aplicando la siguiente ecuación.

$$
\rho = \text{Anti Ln } (S \times Z + x)
$$

#### **Ecuación 1.10**

Donde

ρ es la resistividad en [Ω -m]

S es la desviación standard

x es el promedio

<span id="page-27-0"></span>Z es el valor obtenido de la tabla de distribución normal

#### **1.4.14 Diseño de puesta a tierra con la norma IEEE 80 2000**

La norma [3] proporciona un marco general para el diseño de sistemas de puesta a tierra seguros y confiables, y es ampliamente utilizada en todo el mundo como una guía para el diseño de sistemas de puesta a tierra. Sin embargo, es importante tener en cuenta que la norma no es exhaustiva y puede no cubrir todas las situaciones posibles, por lo que es necesario consultar con un especialista en sistemas de puesta a tierra para determinar cómo se aplican las directrices de la norma a un sistema específico.

Dentro de los pasos para un diseño de puesta a tierra se consideran los siguientes pasos:

#### <span id="page-28-0"></span>**1.4.14.1 Área de estudio**

El estudio necesario para la determinación de la resistividad del terreno determinará el perfil de la resistividad y el modelo del terreno necesario.

#### **Suelo homogéneo**

Un suelo es homogéneo cuando los valores definitivos y representativos de resistividad aparente obtenidos para cada suelo no se alejan más del 30 % del valor máximo de los mismo. Para suelo homogéneo con varias medidas a diferentes distancias se sugiere utilizar el método estadístico Box-Cox [20].

#### **Resistividad del terreno**

La resistividad del terreno se refiere a la medida de la resistencia eléctrica de un suelo o material a la propagación de la corriente eléctrica. La resistividad es una propiedad física de los materiales y se mide en ohmios-metro (Ω-m). Puede variar ampliamente dependiendo del tipo de suelo y de las condiciones climáticas. Por ejemplo, los suelos húmedos suelen tener una baja resistividad debido a la alta conductividad del agua. Los suelos secos, por otro lado, suelen tener una resistividad más alta [17].

Para el cálculo y diseño del sistema de puesta a tierra, se debe investigar la resistividad del suelo en el lugar de conexión deseado, ya que este es el factor más importante para el fenómeno de conducción de corriente de tierra. No se recomienda estimar la resistividad a partir de las clasificaciones del suelo, ya que solo brindan una aproximación de la resistividad. Por lo tanto, es necesaria la medición in situ la resistividad [18]. Esta no solo varía con la profundidad, sino que también se ve afectada por factores como la composición del suelo, la concentración de sales solubles, el contenido de agua, el tamaño del grano, el estrato, el efecto de contraste y la influencia de la temperatura.

|                                            |                                     | <b>RESISTENCIA DE LA PUESTA A TIERRA</b>                 |     |                                      |      |     |     |  |
|--------------------------------------------|-------------------------------------|----------------------------------------------------------|-----|--------------------------------------|------|-----|-----|--|
| Tipo de terreno                            | Resistividad del<br>terreno R (Ω-m) | Profundidad del electrodo<br>de puesta a tierra (metros) |     | Cinta de puesta a<br>tierra (metros) |      |     |     |  |
| <b>Terreno muy</b><br>húmedo,<br>pantanoso | 30                                  | 10                                                       | 5   | 3                                    | 12   | 6   | 3   |  |
| Terreno de<br>cultivo                      | 100                                 | 33                                                       | 17  | 10                                   | 40   | 20  | 10  |  |
| Terreno arcilloso<br>arenoso               | 150                                 | 50                                                       | 25  | 15                                   | 60   | 30  | 15  |  |
| <b>Terreno arenoso</b><br>húmedo           | 300                                 | 66                                                       | 33  | 20                                   | 80   | 40  | 20  |  |
| Hormigón 1:5                               | 400                                 |                                                          |     |                                      | 160  | 80  | 40  |  |
| Grava húmeda                               | 500                                 | 160                                                      | 80  | 48                                   | 200  | 100 | 50  |  |
| <b>Terreno arenoso</b><br>seco             | 1000                                | 330                                                      | 165 | 100                                  | 400  | 200 | 100 |  |
| Grava seca                                 | 1000                                | 330                                                      | 165 | 100                                  | 400  | 200 | 100 |  |
| <b>Terreno</b><br>pedregoso                | 30000                               | 1000                                                     | 500 | 300                                  | 1200 | 600 | 300 |  |
| Roca                                       | $10^{7}$                            |                                                          |     |                                      |      |     |     |  |

**Tabla 1.2.** Resistividad del terreno [19]

#### <span id="page-29-0"></span>**1.4.14.2 Selección Calibre del Conductor**

La selección apropiada del material conductor mantendrá la integridad de un sistema de puesta a tierra durante años si los conductores son de tamaño adecuado y las condiciones del terreno no son corrosivas para el material utilizado. La sección transversal del conductor la podemos calcular mediante la ecuación 1.11 descrita a continuación.

$$
A = \frac{I_F \times 197,4}{\sqrt{\left(\frac{TCAP}{t_c \alpha_r \rho_r}\right) \ln \left(\frac{K_0 + T_m}{K_0 + T_a}\right)}}
$$

#### **Ecuación 1.11**

#### Donde

A es la sección transversal del conductor en [Kcmil]

IF es la máxima corriente de falla asimétrica en [KA]

Tm es la temperatura máxima permisible de fusión en [°C]

Ta es la temperatura ambiente en [°C]

Tr es la temperatura de referencia para las constantes del material en [°C]

α0 es el coeficiente térmico de resistividad a la temperatura de referencia a 0 °C en [1/°C]

αr es el coeficiente térmico de resistividad a la temperatura de referencia Tr en [1/°C]

ρr es la resistividad del conductor de tierra a una temperatura de referencia Tr en [µΩ-cm] Ko es  $(1/αo)$  – Tr en  $[°C]$ 

Tc es la duración de la corriente en [°C]

TCAP es la capacidad térmica por unidad de volumen en J/(cm3Ω\*°C) ver la tabla 1.3

Es importante mencionar que la tabla 1.3 nos proporciona valores para αr y ρr a 20 °C.

| Descripción                                             | Conductividad<br>del material (%) | $\alpha r$ a 20<br>°C(1/°C) | Ko a<br>0 °C<br>$\boldsymbol{0}$<br>$^{\circ}$ C) | <b>Temperatura</b><br>de fusión Tm<br>$(^{\circ}C)$ | pr a<br>20 °C<br>(μΩ-<br>cm) | Capacidad<br>térmica TCAP<br>[ $J/(cm3\Omega^*{\circ}C)$ ] |  |
|---------------------------------------------------------|-----------------------------------|-----------------------------|---------------------------------------------------|-----------------------------------------------------|------------------------------|------------------------------------------------------------|--|
| <b>Cobre</b><br>destemplado<br>trenzado suave           | 100.0                             | 0.00393                     | 234                                               | 1083                                                | 1.72                         | 3.42                                                       |  |
| Cobre comercial<br>trenzado duro                        | 97.0                              | 0.00381                     | 242                                               | 1084                                                | 1.78                         | 3.42                                                       |  |
| Alambre de<br>acero con<br>revestimiento de<br>cobre    | 40.0                              | 0.00378                     | 245                                               | 1084                                                | 4.40                         | 3.85                                                       |  |
| Alambre de<br>acero con<br>revestimiento de<br>aluminio | 30.0                              | 0.00378                     | 245                                               | 1084                                                | 5.86                         | 3.85                                                       |  |
| Varilla de acero<br>revestida de<br>cobre               | 20.0                              | 0.00378                     | 245                                               | 1084                                                | 8.62                         | 3.85                                                       |  |
| Aluminio grado<br>EC                                    | 61.0                              | 0.00403                     | 228                                               | 657                                                 | 2.86                         | 2.56                                                       |  |
| Aleación de<br>aluminio 5005                            | 53.5                              | 0.00353                     | 263                                               | 652                                                 | 3.22                         | 2.60                                                       |  |
| Aleación de<br>aluminio 6201                            | 52.5                              | 0.00347                     | 268                                               | 654                                                 | 3.28                         | 2.60                                                       |  |
| Alambre de<br>acero revestido<br>de aluminio            | 20.3                              | 0.00360                     | 258                                               | 657                                                 | 8.48                         | 3.58                                                       |  |
| <b>Acero 1020</b>                                       | 10.8                              | 0.00160                     | 605                                               | 1510                                                | 15.90                        | 3.28                                                       |  |
| Varilla de acero<br>inoxidable                          | 9.8                               | 0.00160                     | 605                                               | 1400                                                | 17.50                        | 4.44                                                       |  |
| Varilla de acero<br>recubierta de<br>zinc               | 8.6                               | 0.00320                     | 293                                               | 419                                                 | 20.10                        | 3.93                                                       |  |

**Tabla 1.3.** Constantes de Materiales [3]

#### <span id="page-31-0"></span>**1.4.14.3 Voltajes tolerables**

Los voltajes tolerables son la de paso y de contacto son los voltajes a los cuales un ser humano puede ser sometido en la norma IEEE 20-8000 nos menciona que debemos calcular los voltajes de paso y de contacto para una persona de 50 kg y 70 kg.

Para el cálculo de los voltajes de paso y de contacto las podemos determinar mediante las siguientes ecuaciones:

$$
E_{paso-50kg} = (1000 + 6 \times C_s \times \rho_s) \frac{0,116}{\sqrt{t_s}}
$$

**Ecuación 1.12** Voltaje de paso para una persona de 50 kg

$$
E_{paso-70kg} = (1000 + 6 \times C_s \times \rho_s) \frac{0,157}{\sqrt{t_s}}
$$

**Ecuación 1.13** Voltaje de paso para una persona de 70 kg

$$
E_{contacto-50kg} = (1000 + 1.5 \times C_s \times \rho_s) \frac{0.116}{\sqrt{t_s}}
$$

**Ecuación 1.14** Voltaje de contacto para una persona de 50 kg

$$
E_{contacto-70kg} = (1000 + 1.5 \times C_s \times \rho_s) \frac{0.157}{\sqrt{t_s}}
$$

**Ecuación 1.15** Voltaje de contacto para una persona de 700 kg

#### Donde

Epaso-50kg es el voltaje de paso para una persona de 50 kg en [V] Epaso-70kg es el voltaje de paso para una persona de 70 kg en [V] Econtacto-50kg es el voltaje de contacto para una persona de 50 kg en [V] Econtacto-70kg es el voltaje de contacto para una persona de 70 kg en [V] Cs factor de decremento de la capa superficial ρs es la resistividad de la capa superficial del terreno en [Ω -m] ts es el tiempo de despeje de la falla en [s]

El valor del factor de decremento Cs se calcula mediante la siguiente ecuacion.

$$
C_s = 1 - \frac{0.09\left(1 - \frac{\rho}{\rho_s}\right)}{2 \times h_s + 0.09}
$$

#### **Ecuación 1.16**

#### Donde

Cs es el factor de decremento de la capa superficial hs es el espesor de la capa superficial ρs es la resistividad de la capa superficial del terreno en [Ω -m] ρ es la resistividad del terreno en [Ω -m]  $Cs = 1$  y  $ps = p$  cuando no se tiene una capa superficial (grava)

#### <span id="page-32-0"></span>**1.4.14.4 Diseño Preliminar**

El diseño preliminar debe constar de un conductor que rodee el área donde vamos a diseñar la puesta a tierra.

Los valores preliminares de la separación de conductores y de la ubicación de los electrodos o varillas, son basados en la corriente Ig y del área donde realizaremos el sistema de puesta a tierra.

#### <span id="page-32-1"></span>**1.4.14.5 Resistencia de puesta a tierra.**

Un sistema de puesta a tierra está bien diseñado cuando se tiene una resistencia baja, la resistencia preliminar de puesta a tierra de una malla la podemos calcular mediante la siguiente ecuación.

$$
R_g = \rho \left[ \frac{1}{L_T} + \frac{1}{\sqrt{20 \, A}} \left( 1 + \frac{1}{1 + h \sqrt{\frac{20}{A}}} \right) \right]
$$

#### **Ecuación 1.17.**

#### Donde

Rg es la resistencia de la malla de puesta a tierra en [Ω]

ρ es la resistividad del suelo en [Ω -m]

A es el área ocupada por la malla de sistema de puesta a tierra en  $[m^2]$ 

h es la profundidad de la malla de sistema de puesta a tierra en [m]

LT es la longitud total de conductores enterrados en [m]

#### <span id="page-33-0"></span>**1.4.14.6 Corriente máxima de malla**

La corriente máxima de malla se la realiza para evitar sobredimensionamientos en una malla de puesta a tierra, ya que esta corriente puede propagarse en una malla de tierra en casos de fallas, la podemos calcular mediante la siguiente ecuación.

$$
I_G = D_f \times I_g
$$

#### **Ecuación 1.18**

#### Donde

IG es la corriente máxima de la malla en [A]

Df es el factor de disminución para toda la duración de la falla en [s] (ver Tabla 1.4)

Ig es el valor eficaz de la corriente simétrica de la malla en [A]

El valor eficaz de la corriente simétrica de malla se calcula utilizando la siguiente ecuación.

 $I_g = S_f \times I_f$ 

#### **Ecuación 1.19**

Donde

If es el valor eficaz de la corriente de falla a tierra simétricas de tierra en [A]

Sf es el factor de división de la corriente de falla

|          | Duración de la falla tf | Factor de decremento Df |            |            |            |  |  |
|----------|-------------------------|-------------------------|------------|------------|------------|--|--|
| Segundos | Ciclos a 60 Hz          | $X/R = 10$              | $X/R = 20$ | $X/R = 30$ | $X/R = 40$ |  |  |
| 0.00833  | 0.5                     | 1.576                   | 1.648      | 1.675      | 1.688      |  |  |
| 0.05     | 3                       | 1.232                   | 1.378      | 1.462      | 1.515      |  |  |
| 0.10     | 6                       | 1.125                   | 1.232      | 1.316      | 1.378      |  |  |
| 0.20     | 12                      | 1.064                   | 1.125      | 1.181      | 1.232      |  |  |
| 0.30     | 18                      | 1.043                   | 1.085      | 1.125      | 1.163      |  |  |
| 0.40     | 24                      | 1.033                   | 1.064      | 1.095      | 1.125      |  |  |
| 0.50     | 30                      | 1.026                   | 1.052      | 1.077      | 1.101      |  |  |
| 0.75     | 45                      | 1.018                   | 1.035      | 1.052      | 1.068      |  |  |
| 1.00     | 60                      | 1.013                   | 1.026      | 1.026      | 1.052      |  |  |

**Tabla 1.4.** Valores frecuentes de Df [3]

#### <span id="page-34-0"></span>**1.4.14.7 Potencial máximo del sistema de puesta a tierra (GPR)**

El GPR lo podemos calcular aplicando la ecuación descrita a continuación.

$$
GPR = I_G \times R_g
$$

#### **Ecuación 1.20**

Donde

GPR es el potencial máximo del sistema de puesta a tierra

IG es la corriente máxima de la malla en [A]

Rg es la resistencia total del sistema de puesta a tierra en [Ω]

Si el valor de la máxima elevación del potencial de tierra del diseño preliminar es menor que el voltaje de contacto tolerable por el cuerpo humano ya no se necesita realizar más procedimientos y se procede a colocar a tierra todos los equipos.

#### <span id="page-34-1"></span>**1.4.14.8 Voltaje de paso y de contacto reales**

$$
E_s = \frac{\rho \times K_s \times K_i \times I_G}{L_s}
$$

#### **Ecuación 1.21** Voltaje de paso real

#### Donde

Es es el voltaje de paso real en [V]

ρ es la resistividad del terreno en [Ω -m]

Ks es el factor de espaciamiento para el voltaje de paso

Ki es el factor de corrección para la geometría de la malla

IG es la corriente máxima de la malla en [A]

Ls es la longitud efectiva del conductor para el voltaje de paso en [m]

La longitud efectiva del conductor para el voltaje de paso Ls para mallas con o sin ninguna varilla de aterrizaje se calcula mediante la siguiente ecuacion.

$$
L_s = 0.75 \times L_c + 0.85 \times L_R
$$

#### **Ecuación 1.22.**

Donde

Lc es la longitud de total de todos los conductores conectados a la malla en [m] LR es la longitud total de todas las varillas de aterrizaje en [m] El factor de espaciamiento lo calculamos aplicando la siguiente ecuación

$$
K_s = \frac{1}{\pi} \left[ \frac{1}{2 \times h} + \frac{1}{D + h} + \frac{1}{D} (1 - 0.5^{n-2}) \right]
$$

#### **Ecuación 1.23**

Donde

h es la profundidad a la que está enterrada la malla en [m]

D espaciamiento entre conductores paralelos en [m]

n es el numero efectivo de conductores paralelos en una malla

$$
K_i = 0.644 + 0.148 \times n
$$

#### **Ecuación 1.24** Factor de corrección

El cálculo del voltaje de contacto real se calcula mediante la siguiente ecuación:

$$
E_m = \frac{\rho \times K_m \times K_i \times I_G}{L_M}
$$

#### **Ecuación 1.25** Voltaje de contacto real

Donde

Em es el voltaje de contacto real en [V]

Km es el factor de espaciamiento para el voltaje de contacto

LM es la longitud efectiva del conductor de la malla para el voltaje de contacto en [m]

$$
K_m = \frac{1}{2 \times \pi} \times \left[ \ln \left( \frac{D^2}{16 \times h \times d} + \frac{(D + 2 \times h)^2}{8 \times D \times d} - \frac{h}{4 \times d} \right) + \frac{K_{ii}}{K_h} \times \ln \left( \frac{8}{\pi (2 \times n - 1)} \right) \right]
$$

**Ecuación 1.26** Factor de espaciamiento

#### Donde

d es el diámetro del conductor de la malla en [m]

Kii es el factor de ponderación correctivo para efectos de conductores internos

Kh es el factor de ponderación correctivo para efectos de la profundidad de la malla

Para mallas con varillas de aterrizaje a lo largo de su perímetro o para mallas con varillas de aterrizaje en sus esquinas o dentro de la misma el factor de ponderación correctivo kii es igual a 1
Para mallas sin varillas de aterrizaje o mallas con pocas varillas de aterrizaje, tomando en cuenta que ninguna de las varillas esté colocada en las esquinas o en su perímetro el factor de ponderación correctivo kii se calcula mediante la siguiente ecuación.

$$
K_{ii} = \frac{1}{(2 \times n)^{\frac{2}{n}}}
$$

#### **Ecuación 1.27**

El factor de ponderación correctivo para efectos de la profundidad de la malla se obtiene aplicando la siguiente ecuacion.

$$
K_h = \sqrt{1 + \frac{h}{h_0}}
$$

**Ecuación 1.28**

Donde

H0 es la profundidad de referencia de la malla y es igual a 1 [m]

Para calcular el numero efectivo de conductores en una malla hacemos uso de la siguiente ecuación.

$$
n = n_a \times n_b \times n_c \times n_d
$$

#### **Ecuación 1.29**

Donde

nb es igual a 1 para mallas cuadradas

nc es igual a 1 para mallas cuadradas y mallas rectangulares

nd es igual a 1 para mallas cuadradas, mallas rectangulares y para mallas en forma de "L" Si no se tiene el tipo de mallas descritos se hace uso de las siguientes ecuaciones para calcular los factores de na, nb, nc, nd.

$$
n_a = \frac{2 \times L_C}{L_p}
$$

### **Ecuación 1.30**

$$
n_b = \sqrt{\frac{L_p}{4 \times \sqrt{A}}}
$$

#### **Ecuación 1.31**

$$
n_c = \left(\frac{L_x \times L_y}{A}\right)^{\frac{0.7 \times A}{L_x \times L_y}}
$$

#### **Ecuación 1.32**

$$
n_d = \frac{D_m}{\sqrt{L_x^2 + L_y^2}}
$$

**Ecuación 1.33**

#### Donde

LC es la longitud total del conductor de la malla en [m]

Lp es la longitud perimetral de la malla en [m]

A es el área de la malla en  $[m^2]$ 

Lx es la longitud máxima de los conductores de la malla en dirección (x) en [m]

Ly es la longitud máxima de los conductores e la malla en dirección (y) en [m]

Dm es la distancia máxima entre dos puntos cualquiera de la malla en [m]

La longitud efectiva del conductor de la malla LM para mallas sin varillas de aterrizaje o con algunas dispersas a lo largo de la malla, pero colocada en las esquinas o sobre todo en el perímetro de la malla se lo calcula mediante la siguiente ecuacion.

$$
L_M = L_C + L_R
$$

#### **Ecuación 1.34.**

La longitud efectiva del conductor de la malla LM para mallas con varillas de aterrizaje en las esquinas, así como a lo largo de su perímetro y sobre toda la malla se lo calcula mediante la siguiente ecuacion:

$$
L_M = L_c + \left[ 1,55 + 1,22 \left( \frac{L_r}{\sqrt{L_x^2 + L_y^2}} \right) \right] L_R
$$

**Ecuación 1.35.** 

### **1.4.14.9 Control de Seguridad**

Si los voltajes de paso y de contacto calculadas están por debajo de los voltajes de paso y de contacto tolerables por el cuerpo humano, el diseño sólo necesita la puesta a tierra de todos los equipos y el diseño de puesta a tierra a terminado.

# **2 METODOLOGÍA**

## **2.1 Medición de resistividad del suelo**

Para el desarrollo de la propuesta planteada como punto de partida se realizaron unas mediciones de resistividad del terreno de cuatro electrodos químicos instalados en diversos lugares de la ciudad de quito.

Para realizar la medición de la resistividad del terreno se utilizó el instrumento de medición conocido como telurómetro y haciendo uso del método Wenner en la sección 1.4.12.1

## **2.2 Comprobación de suelo homogéneo**

Se realiza la comprobación de suelo debido a que se necesita saber con qué tipo de suelo se tiene ya que el presente trabajo se consideró suelos homogéneos y no suelos no homogéneos.

Para la comprobación se lo realiza con el método Box-Cox en sus valores normales y no en sus valores logarítmicos, los cuatro electrodos cumplen con lo que indica la norma IEEE-80-2000 especificado en la sección 1.4.14.1

## **2.3 Cálculo de resistividad del suelo**

Este procedimiento se realizó debido a que para cada electrodo se obtuvo varios valores de resistividades a diferentes distancias, para el cálculo de la resistividad se utilizó el método Box-Cox descrito en la sección 1.4.13

Hay que tener en consideración que, si el terreno donde realizaremos las mediciones no tiene condiciones para hacer varias medidas a diferentes distancias y solo podemos realizar una, debemos tener en cuenta que esta medida será nuestra resistividad y no hace falta utilizar el método de Box-Cox y procedemos al siguiente paso que es el cálculo de la resistencia de puesta a tierra con la utilización de electrodos químicos.

## **2.4 Selección y aplicación del modelo matemático**

Una vez realizados los pasos anteriores y con los datos del electrodo químico se modificó la ecuación 1.3 y como resultado se obtiene la ecuación 1.4 la misma que fue seleccionada para la propuesta del presente trabajo de integración curricular debido a que una vez aplicada los valores calculados con dicha ecuación se asemejaron a los valores medidos en campo con el telurómetro.

## **2.5 Implementación en MATLAB**

El algoritmo se lo realizo en el software MATLAB, el cual nos ayuda a obtener una resistencia de puesta a tierra utilizando electrodos químicos, con una resistividad conocida del suelo y los datos del electrodo químico.

El software necesita que el usuario ingrese: las resistividades del suelo medido a diferentes distancias si fuera el caso o si solo tiene una medida de resistividad de suelo solo ingresara dicha medida y además necesitara los datos del electrodo químico que los facilitara el fabricante del electrodo.

El usuario podrá trabajar en resistencia [ohmios] o en resistividad [ohmios-m] dependiendo con las unidades que utilizo para medir la resistividad del suelo.

Los pasos para el desarrollo del algoritmo se basaron en:

- Comprobación de suelo homogéneo, si el suelo no cumple con un suelo homogéneo el programa no calculara nada debido a que está diseñado solamente para suelos homogéneos.
- Cálculo de la resistividad del suelo mediante el método Box-Cox para el caso de que el usuario ingrese más de una medida de resistividad del suelo
- Cálculo de la resistencia de puesta a tierra con la utilización de electrodos químicos

## **2.6 Ejemplos diseño de sistema de puesta a tierra**

Para la realización de los tres primeros ejemplos se procedió a seguir las normas de diseño que se encuentran en la norma IEEE 80 2000 y con fines demostrativos se realizó un cuarto ejemplo para visualizar la aplicación del electrodo químico en un sistema de puesta a tierra

Como un primer ejemplo se realizó un diseño de puesta a tierra utilizando solo una malla sin varillas, este primer ejemplo no cumple con los criterios de voltaje de paso y toque que nos menciona la norma IEEE 80-2000.

En el segundo ejemplo procedemos aumentar 40 varillas de cobre de 2,80 metros de longitud en el perímetro de la malla, las mismas que no fueron suficientes para cumplir con los criterios de voltaje de toque y paso mencionados en la norma IEEE 80-2000.

En un tercer ejemplo procedemos aumentar 60 varillas de 2,80 metros de longitud con lo cual esta ves si nos cumple con los criterios de voltaje de toque y paso descritos en la norma IEEE 80-2000 y finalmente tenemos un sistema de puesta a tierra adecuado.

Como cuarto ejemplo se propone metodológicamente conectar en paralelo un electrodo químico a la resistencia de puesta a tierra (Rg) del ejemplo 3 para de esta manera bajar el GPR e introducir los electrodos químicos al diseño de puesta a tierra.

## **3 RESULTADOS, CONCLUSIONES Y RECOMENDACIONES**

### **3.1 Ensayos**

### **3.1.1 Mediciones de resistencias de puesta a tierra**

Para las mediciones de resistencia se utilizó el método de tres picas detallado en la sección 1.4.12.2 con la ayuda del instrumento de medición telurómetro, los resultados obtenidos se muestran en la tabla 3.1.

| Electrodo | Resistencia medida $[\Omega]$ |
|-----------|-------------------------------|
|           | 0,48                          |
|           | 0,70                          |
|           | 0,804                         |
|           | 1.48                          |

**Tabla 3.1** Valores medidos de resistencia de puesta a tierra

### **3.1.2 Cálculo de resistividad del terreno**

Para la medición de la resistividad del terreno donde están instalados los electrodos químicos se utilizó el telurómetro y se utilizó el método Wenner de cuatro puntas detallado en la sección 1.4.12.1.

Los valores obtenidos con el telurómetro están en valores de resistencia [Ω] para poder obtener en valores resistividad [Ω -m] se aplica la ecuación 1.6.

Los valores de resistividad se muestran en la columna 3 de las tablas 3.2, 3.3, 3.4 y 3.5.

| Distancia de picas (a) [m] | Resistencia $[\Omega]$ | Resistividad $[\Omega -m]$ |
|----------------------------|------------------------|----------------------------|
|                            | 1,48                   | 9,299114255                |
| 1,5                        | 0,61                   | 5,749114556                |
| 2                          | 0,66                   | 8,293804605                |
| 2,5                        | 0,62                   | 9,738937226                |
| 3                          | 0,65                   | 12,25221135                |
| 3,5                        | 0,64                   | 14,07433509                |
|                            | 0.64                   | 16,08495439                |

**Tabla 3.2** Valores calculados de resistividad para el electrodo 1

| Distancia de picas (a) [m] | Resistencia $[\Omega]$ | Resistividad $[\Omega -m]$ |
|----------------------------|------------------------|----------------------------|
|                            | 2,89                   | 18,15840554                |
| 1,5                        | 2,43                   | 22,90221044                |
| 2                          | 1,45                   | 18,22123739                |
| 2,5                        | 0,87                   | 13,66592804                |
| 3                          | 0,61                   | 11,49822911                |
| 3,5                        | 0.45                   | 9,896016859                |

**Tabla 3.3** Valores calculados de resistividad para el electrodo 2

**Tabla 3.4** Valores calculados de resistividad para el electrodo 3

| Distancia de picas (a) [m] Resistencia [Ω] |       | Resistividad $[\Omega - m]$ |
|--------------------------------------------|-------|-----------------------------|
|                                            | 3,79  | 23,81327231                 |
|                                            | 1,82  | 22,87079452                 |
|                                            | 1,32  | 24,88141382                 |
|                                            | 1,08  | 27,14336053                 |
|                                            | ، 9 ا | 30,47344874                 |

**Tabla 3.5** Valores calculados de resistividad para el electrodo 4

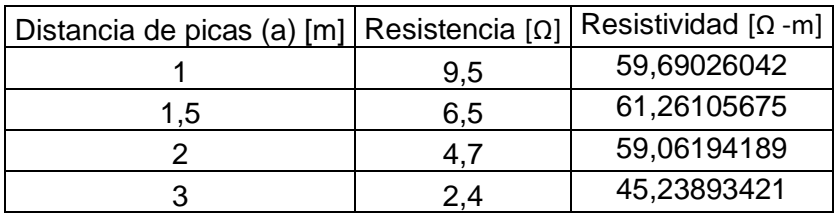

### **3.1.3 Comprobación de suelo homogéneo**

Para realizar la comprobación del suelo homogéneo se aplica el método estadístico Box-Cox detallado en la sección 1.4.13, utilizando sus valores normales y no con sus valores logarítmicos de cada electrodo.

### **Electrodo 1**

**Tabla 3.6** Resistividad a diferentes distancias para el electrodo 1

| Resistividad $X_i$ [ $\Omega$ -m] | $(X_i - x)^2$ [ $\Omega$ -m] |
|-----------------------------------|------------------------------|
| 9,29911425                        | 2,20678312                   |
| 5,74911456                        | 25,3565042                   |
| 8,29380461                        | 6,20425486                   |
| 9,73893723                        | 1,09349173                   |
| 12,2522113                        | 2,15376911                   |
| 14,0743351                        | 10,8221019                   |
| 16.0849544                        | 28,0933457                   |

• Cálculo del valor promedio x [Ω -m]

$$
x=\,\frac{\sum_{i=1}^n X_i}{n}
$$

= 9,29911425 + 5,74911456 + 8,29380461 + 9,73893723 + 12,2522113 + 14,0743351 + 16,0849544 7

$$
x=10,785 \ \left[\Omega \cdot m\right]
$$

• Cálculo de la Desviación Standard [ohm-metros]

$$
S = \sqrt{\left(\frac{1}{n}\right)\sum_{n=1}^{i=n} (X_i - x)^2}
$$

 $=$   $\frac{1}{7}$ 7 ∗ (2,20678312 + 25,3565042 + 6,20425486 + 1,09349173 + 2,15376911 + 10,8221019 + 28,0933457 )

S = 3,293 [Ω -m]  
\n
$$
\frac{S}{X} \times 100 = 30 [%]
$$

#### **Electrodo 2**

Resistividad  $X_i$  [ $\Omega$  -m]  $[\Omega$  -m]  $(X_i - x)^2$   $[\Omega$  -m] 18,15840554 5,927931063 22,90221044 51,5314249 18,22123739 6,237836873 13,66592804 4,234307118 11,49822911 17,85436102 9,896016859 | 33,96155522

**Tabla 3.7** Resistividad a diferentes distancias para el electrodo 2

• Cálculo del valor promedio x [Ω -m]

$$
x = \frac{\sum_{i=1}^{n} X_i}{n}
$$

 $=\frac{18,1584055+22,9022104+18,2212374+13,665928+11,4982291+9,89601686+11,4982291+13,89601686+13,89601686+13,89601686+13,89601686+13,89601686+13,89601686+13,89601686+13,89601686+13,89601686+13,89601686+13,89601686+13,896016$ 6

$$
x=15,723 \ \left[\Omega \cdot m\right]
$$

• Cálculo de la Desviación Standard [ohm-metros]

$$
S = \sqrt{\left(\frac{1}{n}\right) \sum_{n}^{i=n} (X_i - x)^2}
$$

$$
= \sqrt{\frac{1}{6} * (5,92793106 + 51,5314249 + 6,23783687 + 4,23430712 + 17,854361 + 33,9615552)}
$$

$$
S = 4,467 \text{ [}\Omega - \text{m]}
$$

$$
\frac{S}{X} \times 100 = 28 \text{ [}\%]
$$

**Tabla 3.8** Resistividad a diferentes distancias para el electrodo 3

| Resistividad $X_i$ [ $\Omega$ -m] | $(X_i - x)^2$<br>$[\Omega$ -m] |
|-----------------------------------|--------------------------------|
| 23,8132723                        | 4,093280215                    |
| 22,8707945                        | 8,795159758                    |
| 24,8814138                        | 0,912109348                    |
| 27,1433605                        | 1,707994249                    |
| 30,4734487                        | 21,50168312                    |

• Cálculo del valor promedio x [Ω -m]

$$
x = \frac{\sum_{i=1}^{n} X_i}{n}
$$

$$
=\frac{23,8132723+22,8707945+24,8814138+27,1433605+30,4734487}{5}
$$

$$
x = 25,836 \text{ [}\Omega \text{ -m]}
$$

• Cálculo de la Desviación Standard [ohm-metros]

$$
S = \sqrt{\left(\frac{1}{n}\right) \sum_{n=1}^{i=n} (X_i - x)^2}
$$

 $=$   $\frac{1}{5}$  $\frac{1}{5}$  \* (4,093280215 + 8,795159758 + 0,911210935 + 1,70799425 + 21,5016831 )  $S = 2,721$  [Ω -m] S  $\frac{3}{x}$  × 100 = 10 [%]

| Resistividad $X_i$ [ $\Omega$ -m] | $(X_i - x)^2$<br>$[\Omega - m]$ |
|-----------------------------------|---------------------------------|
| 59,6902604                        | 11,4055616                      |
| 61,2610567                        | 24,4827871                      |
| 59,0619419                        | 7,55641602                      |
| 45,2389342                        | 122,636003                      |

**Tabla 3.9** Resistividad a diferentes distancias para el electrodo 4

• Cálculo del valor promedio x [Ω -m]

$$
x = \frac{\sum_{i=1}^{n} X_i}{n}
$$

=  $\frac{59,69026 + 61,261057 + 59,061942 + 45,238934}{4}$  $\overline{4}$ 

$$
x = 56,313 \; [\Omega - m]
$$

• Cálculo de la Desviación Standard

$$
S = \sqrt{\left(\frac{1}{n}\right) \sum_{n}^{i=n} (X_i - x)^2}
$$

$$
= \sqrt{\frac{1}{4}(11,4055616 + 24,4827871 + 7,55641602 + 122,636003)}
$$

$$
S = 6,444 [\Omega - m]
$$

$$
\frac{S}{X} \times 100 = 11 [%]
$$

Como se puede evidenciar en ninguno de los cuatro electrodos sobrepasa el valor del 30 [%] y podemos asumir que tenemos un suelo homogéneo en los cuatro electrodos según lo descrito en la sección 1.4.14.1.

#### **3.1.4 Cálculo de resistividad real utilizando el Método estadístico Box-Cox**

Debido a que tenemos varias medidas de resistividad necesitamos asumir un solo valor de resistividad en cada uno de los cuatro electrodos para ello se hace uso del método estadístico Box-Cox detallados en la sección 1.4.13.

| Resistividad $(\rho_i)$ [ $\Omega$ -m] | $X_i = LN(\rho_i)$ | $(X_i - x)^2$ |
|----------------------------------------|--------------------|---------------|
| 9,29911425                             | 2,22991915         | 0,00969143    |
| 5,74911456                             | 1,74904585         | 0,33560976    |
| 8,29380461                             | 2,1155088          | 0,04530743    |
| 9,73893723                             | 2,276132           | 0,0027282     |
| 12,2522113                             | 2,50570644         | 0,03145026    |
| 14,0743351                             | 2,64435293         | 0,09984887    |
| 16,0849544                             | 2,77788432         | 0,20206833    |

**Tabla 3.10** Valores logarítmicos de resistividad para el electrodo 1

• Cálculo del valor promedio x

$$
x=\,\frac{\sum_{i=1}^n X_i}{n}
$$

=  $2,22991915+1,74904585+2,1155088+2,276132+2,50570644+2,64435293+2,77788432\\$ 7

$$
x = 2,328
$$

• Cálculo de la Desviación Standard

$$
S = \sqrt{\left(\frac{1}{n}\right) \sum_{n=1}^{i=n} (X_i - x)^2}
$$

 $=$   $\frac{1}{7}$  $\frac{1}{7}$ \* (0,00969143 + 0,33560976 + 0,04530743 + 0,0027282 + 0,03145026 + 0,09984887 + 0,20206833)

 $S = 0,322$ 

• Cálculo de resistividad

 $\rho = Anti Ln (S \times Z + x) = Anti LN (0,322 \times 0,524411 + 2,328)$ 

$$
\rho = 12.15 \, [\Omega \cdot m]
$$

#### **Electrodo 2**

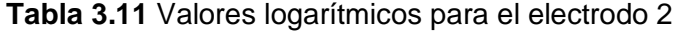

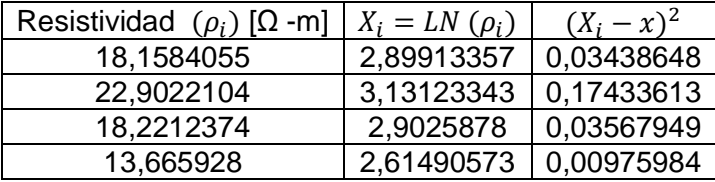

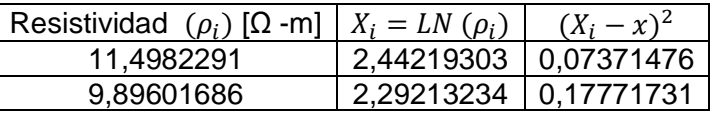

• Cálculo del valor promedio x

$$
x=\,\frac{\sum_{i=1}^n X_i}{n}
$$

 $x =$ 2,89913357 + 3,13123343 + 2,9025878 + 2,61490573 + 2,44219303 + 2,29213234 6

 $x = 2,714$ 

• Cálculo de la Desviación Standard

$$
S = \sqrt{\left(\frac{1}{n}\right)\sum_{n}^{i=n} (X_i - x)^2}
$$

 $=\frac{1}{6}$  $\frac{1}{6}$  \* (0,03438648 + 0,17433613 + 0,03567949 + 0,00975984 + 0,07371476 + 0,17771731)

 $S = 0,290$ 

• Cálculo de la resistividad

$$
\rho = \text{Anti Ln } (S \times Z + x) = \text{Anti LN } (0,290 \times 0,524411 + 2,714)
$$

$$
\rho = 17{,}565 \,\text{[\Omega -m]}
$$

#### **Electrodo 3**

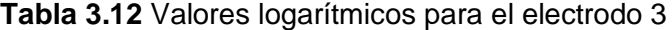

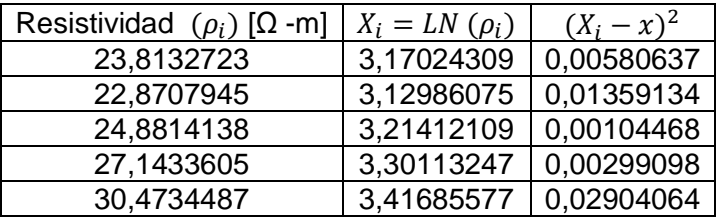

• Cálculo del valor promedio x

$$
x = \frac{\sum_{i=1}^{n} X_i}{n}
$$

5

 $x = 3.246$ 

• Cálculo de la Desviación Standard

$$
S = \sqrt{\left(\frac{1}{n}\right) \sum_{n}^{i=n} (X_i - x)^2}
$$

 $=$   $\frac{1}{5}$  $\frac{1}{5}$  \* (0,00580637 + 0,01359134 + 0,00104468 + 0,00299098 + 0,02904064)

$$
S=0,102
$$

• Cálculo de resistividad

 $p =$  Anti Ln  $(S \times Z + x) =$  Anti LN  $(0,102 \times 0,524411 + 3,246)$ 

 $ρ = 27,117$  [Ω -m]

**Electrodo 4**

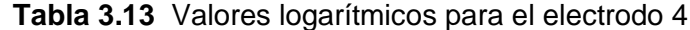

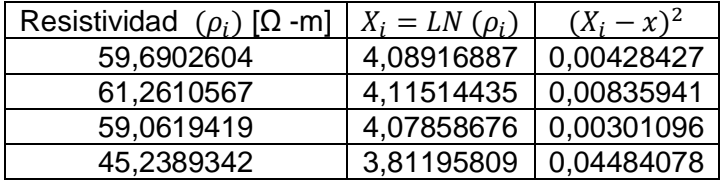

• Cálculo del valor promedio x

$$
x = \frac{\sum_{i=1}^{n} X_i}{n}
$$

= 4,08916887 + 4,11514435 + 4,07858676 + 3,81195809 4

$$
x=4,024
$$

• Cálculo de la Desviación Standard

$$
S = \sqrt{\left(\frac{1}{n}\right) \sum_{n=1}^{i=n} (X_i - x)^2}
$$

$$
= \sqrt{\frac{1}{4} * (0.00428427 + 0.00835941 + 0.00301096 + 0.04484078)}
$$

$$
S=0,123
$$

• Cálculo de resistividad

$$
\rho = \text{Anti Ln } (S \times Z + x) = \text{Anti LN } (0,123 \times 0,524411 + 4,024)
$$

 $ρ = 55,908 [Ω -m]$ 

## **3.1.5 Cálculo de Resistencia de sistema de puesta a tierra con electrodo químico**

Una vez calculadas las resistividades de los diferentes electrodos procedemos a realizar el cálculo de la resistencia haciendo uso de la ecuación 1.4 seleccionada para la resistencia de puesta a tierra utilizando electrodos químicos.

#### **Electrodo 1**

Datos

 $ρ = 12,15$  [Ω -m]  $L = 1$  [m]

 $d = 0,1524$  [m]

 $c = 0,2$ 

 $R_b = 3,26 [\Omega]$ 

 $D_b = 0.5$  [m]

$$
R = \frac{c}{4 \times \pi \times L} \left[ \rho \left( \ln \frac{8 \times L}{D_b} - 1 \right) + R_b \left( \ln \frac{8 \times L}{d} - 1 \right) - R_b \left( \ln \frac{8 \times L}{D_b} - 1 \right) \right]
$$
  

$$
R = \frac{0.2}{4 \times \pi \times 0.5} \left[ 12.15 \left( \ln \frac{8 \times 1}{0.5} - 1 \right) + 3.26 \left( \ln \frac{8 \times 1}{0.1524} - 1 \right) - 3.26 \left( \ln \frac{8 \times 1}{0.5} - 1 \right) \right]
$$
  

$$
R = 0.40 \text{ } [\Omega]
$$

### **Electrodo 2**

Datos

 $ρ = 17,565$  [Ω -m]

L = 0,5 [m]  
\nd = 0,1016 [m]  
\nc = 0,2  
\n
$$
R_b
$$
 = 3,26 [Ω]  
\n $D_b$  = 0,5 [m]  
\n
$$
R = \frac{c}{4 \times \pi \times L} \left[ \rho \left( \ln \frac{8 \times L}{D_b} - 1 \right) + R_b \left( \ln \frac{8 \times L}{d} - 1 \right) - R_b \left( \ln \frac{8 \times L}{D_b} - 1 \right) \right]
$$
\n
$$
R = \frac{0.2}{4 \times \pi \times 0.5} \left[ 17,565 \left( \ln \frac{8 \times 0.5}{0.5} - 1 \right) + 3,26 \left( \ln \frac{8 \times 0.5}{0.1016} - 1 \right) - 3,26 \left( \ln \frac{8 \times 0.5}{0.5} - 1 \right) \right]
$$
\n
$$
R = 0,72 [Ω]
$$

 $ρ = 27,117$  [Ω -m]  $L = 1$  [m]  $d = 0,1524$  [m]  $c = 0,2$  $R_b = 3{,}26 \; [\Omega]$  $D_b = 0.5$  [m]

$$
R = \frac{c}{4 \times \pi \times L} \left[ \rho \left( \ln \frac{8 \times L}{D_b} - 1 \right) + R_b \left( \ln \frac{8 \times L}{d} - 1 \right) - R_b \left( \ln \frac{8 \times L}{D_b} - 1 \right) \right]
$$
  

$$
R = \frac{0.2}{4 \times \pi \times 0.5} \left[ 27,117 \left( \ln \frac{8 \times 1}{0.5} - 1 \right) + 3,26 \left( \ln \frac{8 \times 1}{0.1524} - 1 \right) - 3,26 \left( \ln \frac{8 \times 1}{0.5} - 1 \right) \right]
$$
  

$$
R = 0.82 \text{ } [\Omega]
$$

### **Electrodo 4**

 $ρ = 55,908 [Ω -m]$  $L = 1$  [m]

 $d = 0,1524$  [m]

c = 0,2  
\n
$$
R_b
$$
 = 3,26 [Ω]  
\n $D_b$  = 0,5 [m]  
\n
$$
R = \frac{c}{4 \times \pi \times L} \Big[ \rho \Big( \ln \frac{8 \times L}{D_b} - 1 \Big) + R_b \Big( \ln \frac{8 \times L}{d} - 1 \Big) - R_b \Big( \ln \frac{8 \times L}{D_b} - 1 \Big) \Big]
$$
\n
$$
R = \frac{0.2}{4 \times \pi \times 0.5} \Big[ 55,908 \Big( \ln \frac{8 \times 1}{0.5} - 1 \Big) + 3,26 \Big( \ln \frac{8 \times 1}{0.1524} - 1 \Big) - 3,26 \Big( \ln \frac{8 \times 1}{0.5} - 1 \Big) \Big]
$$
\n
$$
R = 1,63 [\Omega]
$$

# **3.1.6 Implementación del modelo matemático en MATLAB**

En las figuras 3.1 y 3.2 se observa la implementación del modelo matemático seleccionado en el software especializado MATLAB.

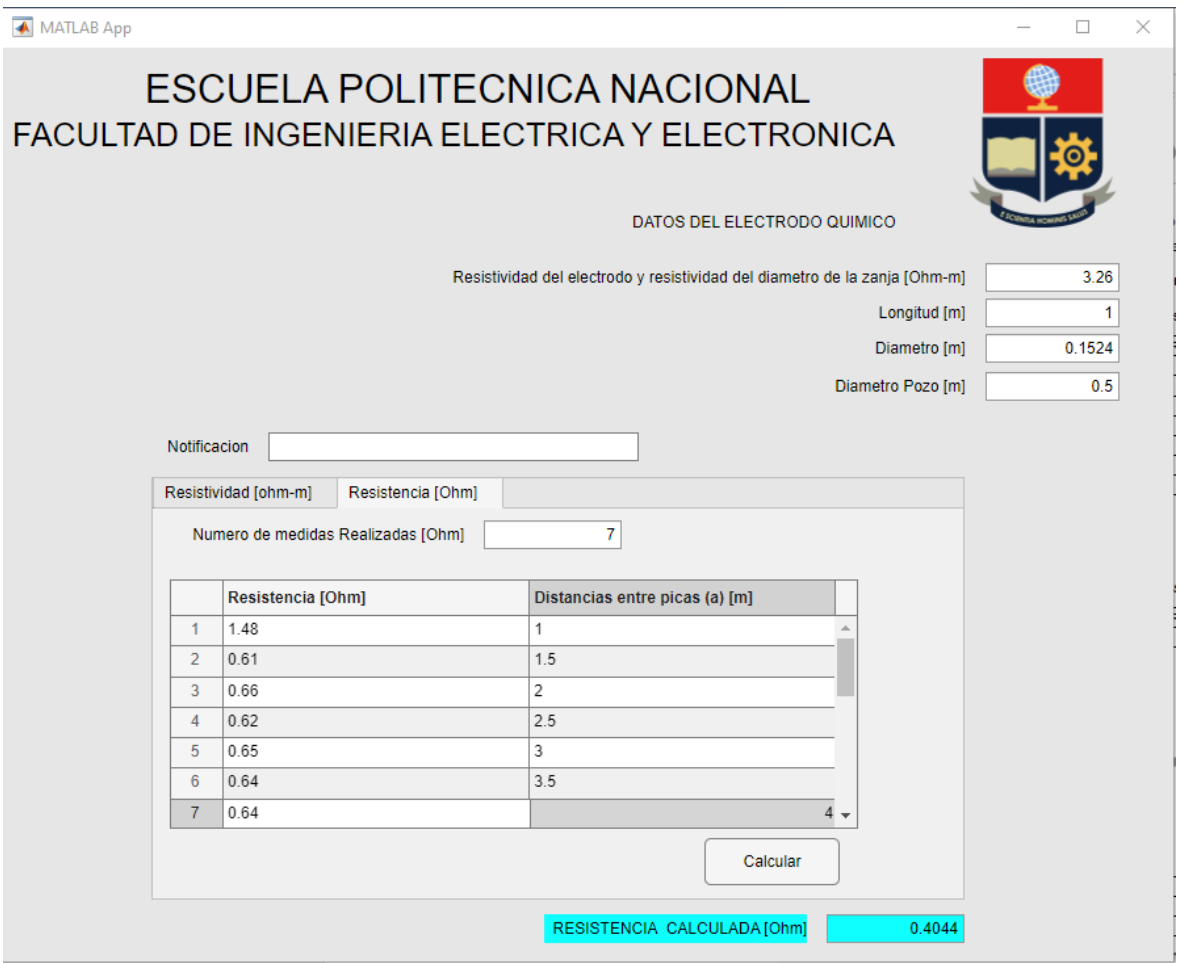

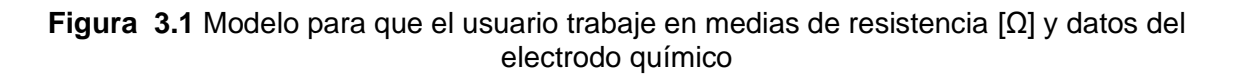

En la figura 3.1 el usuario ingresa los datos del electrodo químico, también deberá ingresar el número de medidas realizadas, así como las medidas de resistencia [Ω] con su respectiva distancia para aplicar internamente la ecuación 1.6, finalmente se da Clic en el botón calcular y en la ventanita de color turquesa nos indica el valor de la resistencia de puesta a tierra aproximada.

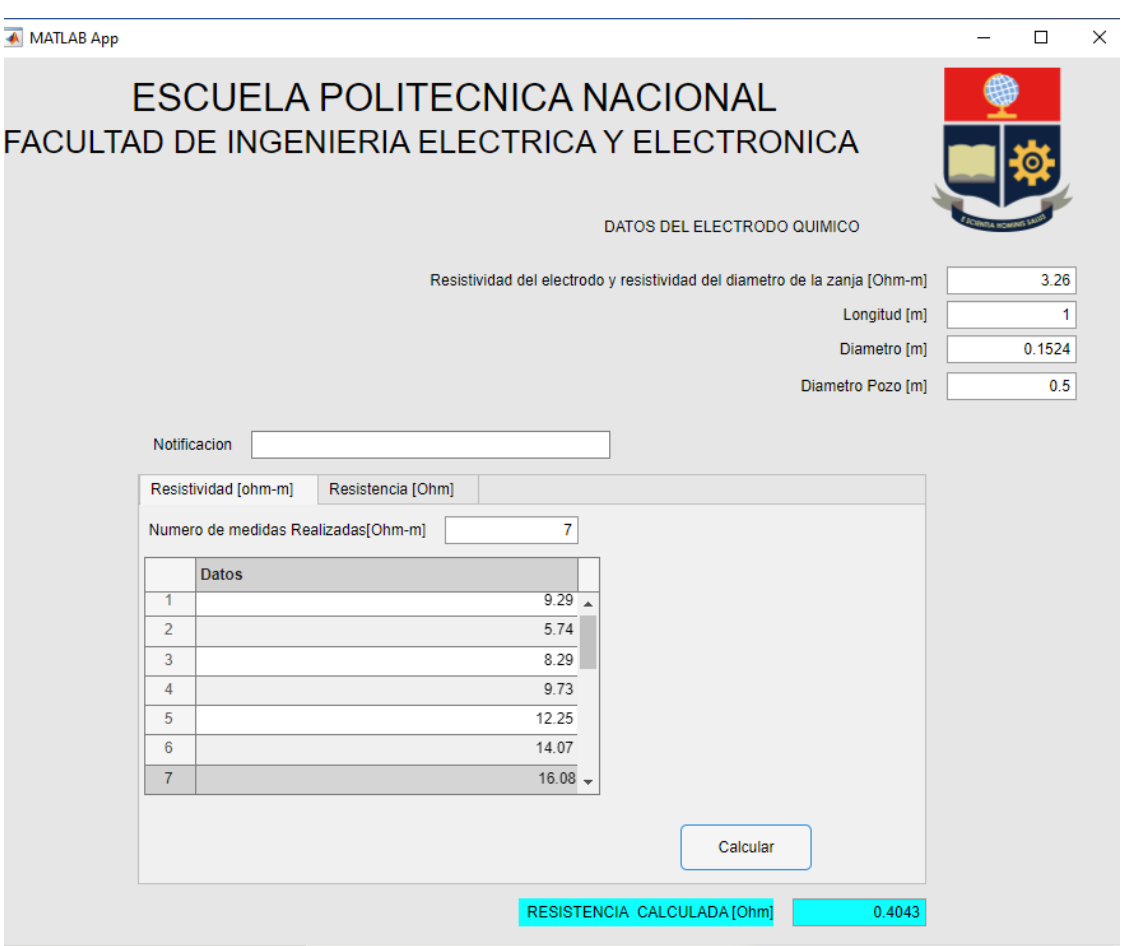

**Figura 3.2** Modelo para que el usuario trabaje en medias de resistividad [Ω-m] y datos del electrodo químico

En la figura 3.2 el usuario ingresa los datos del electrodo químico y los valores de la resistividad [Ω-m], luego de ingresar los datos requeridos se da clic en el botón calcular y en la ventanita de color turquesa nos indica el valor de la resistencia de puesta a tierra aproximada.

En el mensaje de notificación se activará siempre y cuando al momento de comprobar si es un suelo homogéneo con los datos ingresados de resistencia o resistividad y no cumple aparecerá un mensaje que dirá el suelo no es homogéneo y no procederá a calcular.

## **3.1.7 Ejemplo de diseño con la norma ANSI/IEEE 80-2000**

Datos:

 $\rho$  = 300 [Ω -m]

 $ts = 0.5$ 

Transformador 115 [Kv] / 13 [Kv]

Lado de 115 [Kv]:

 $R1 = R2 = 5$  [Ω]

 $R0 = 15$  [Ω]

 $X1 = X2 = 15j$ 

$$
X0=50j
$$

Z0 bajo voltaje = 0,034 + 1,014 j

• Cálculo de la corriente de falla en el lado de Alto voltaje

$$
I_0 = \frac{E}{3R_f + (R_1 + R_2 + R_3) + j(X_1 + X_2 + X_0)}
$$

$$
\frac{3 \times 115000}{\sqrt{3}}
$$

$$
3I_0 = \frac{3 \times 115000}{3(0) + (5 + 5 + 15) + j(15 + 15 + 50)}
$$

$$
|3I_0| = 2376 [A]
$$

• Cálculo de la corriente de falla en el lado de Bajo voltaje

$$
Z_{Bajo\,Voltaje} = \left(\frac{Voltaje\ en\ Bajo\ Voltaje}{Voltaje\ en\ Alto\ Voltaje}\right)^2 \times Z_{Alto\ Voltaje} + Z_{0-Bajo\ Voltaje}
$$
  

$$
Z_{1-Bajo\ Voltaje} = Z_{2-Bajo\ Voltaje} = \left(\frac{13000}{115000}\right)^2 \times (5 + 15j) + (0,034 + 1,014j)
$$
  

$$
Z_{1-Bajo\ Voltaje} = Z_{2-Bajo\ Voltaje} = 0,098 + 1,206j
$$
  

$$
\frac{3 \times 13000}{\sqrt{3}}
$$

$$
3I_0 = \frac{93}{3(0) + (0,098 + 0,098 + 0,034) + j(1,206 + 1,206 + 1,014)}
$$

$$
|3I_0| = 6558 \,\mathrm{[A]}
$$

• Cálculo de la sección del conductor

Con el valor calculado de la corriente de falla en el lado de 13 [kV] del transformador se dimensiona el conductor que es requerido para el diseño de puesta a tierra.

haciendo uso de la tabla 1.3, la ecuación 1.11 y asumiendo un cable de cobre a una temperatura ambiente de 40 [°C], temperatura de fusión de 1080 [°C] se calcula el valor del área de sección transversal.

$$
A_{Kcmil} = \frac{I_F \times 197,4}{\sqrt{\left(\frac{TCAP}{t_c \alpha_T \rho_r}\right) \ln\left(\frac{K_0 + T_m}{K_0 + T_a}\right)}}
$$

$$
A_{Kcmil} = \frac{6558 \times 197,4}{\sqrt{\left(\frac{3,85}{0,5 \times 0,00378 \times 5,862}\right) \ln\left(\frac{245 + 700}{245 + 40}\right)}} = 63,4 \text{ [Kcmil]}
$$

El valor obtenido con la ecuación 1.11 se encuentra en unidades de circular mil para cambiar a unidades de mm<sup>2</sup> se utiliza la siguiente equivalencia.

34,02 [Kcmil] = 17,2 [mm<sup>2</sup> ] 63,4 [Kcmil] = 32,05 [mm<sup>2</sup> ]

El cable seleccionado es 2/0 AWG de acero revestido de cobre al 30 %

• Cálculo de los voltajes te toque y paso

Haciendo uso de la ecuación 1.16 se calcula el factor de decremento de la capa superficial Cs, asumiendo una capa de roca triturada de 0,102 [m] con una resistividad de 2500 [Ω m]

$$
C_s = 1 - \frac{0.09\left(1 - \frac{\rho}{\rho_s}\right)}{2 \times h_s + 0.09}
$$

$$
C_s = 1 - \frac{0.09\left(1 - \frac{300}{2500}\right)}{2 \times 0.102 + 0.09} = 0.73
$$

Mediante la ecuación 1.13 y la ecuación 1.15 se calcula los valores de voltaje de paso y voltaje de contacto respectivamente para una persona de 70 [Kg].

$$
E_{paso-70kg} = (1000 + 6C_s \times \rho_s) \frac{0,157}{\sqrt{t_s}}
$$
  
\n
$$
E_{paso-70kg} = (1000 + 6 \times 0,73 \times 2500) \frac{0,157}{\sqrt{0,5}} = 2653 \text{ [V]}
$$
  
\n
$$
E_{contacto-70kg} = (1000 + 1,5C_s \times \rho_s) \frac{0,157}{\sqrt{t_s}}
$$
  
\n
$$
E_{contacto-70kg} = (1000 + 1,5 \times 0,73 \times 2500) \frac{0,157}{\sqrt{t_s}} = 830 \text{ [V]}
$$

### **Ejemplo 1**

• Diseño de la malla preliminar:

Considerando un diseño de malla preliminar con las siguientes dimensiones: Ly= 10 [m]  $, Lx = 10$  [m], h = 0,5[m], D=1 [m], A = 100 [m<sup>2</sup>] y sin varillas de puesta a tierra.

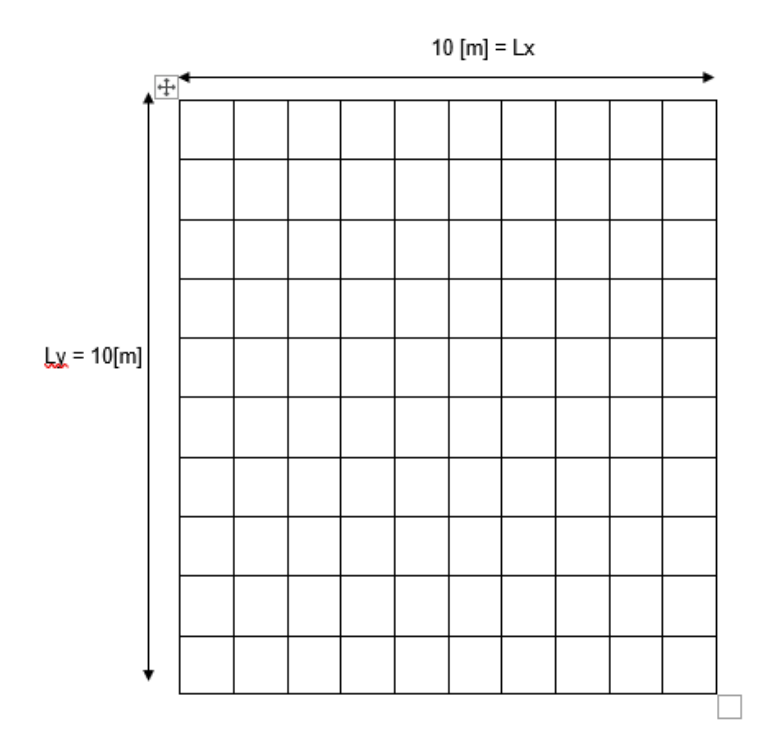

**Figura 3.3** Diseño de malla cuadrada sin varillas

$$
L_T = 2 \times 11 \times 10 = 220 \,[\text{m}]
$$

• Cálculo de la resistencia de puesta a tierra

Usando la ecuación 1.17 calculamos el valor de la resistencia de puesta a tierra de la malla.

$$
R_g = \rho \left[ \frac{1}{L_T} + \frac{1}{\sqrt{20 \times A}} \left( 1 + \frac{1}{1 + h \sqrt{\frac{20}{A}}} \right) \right]
$$
  

$$
R_g = 300 \left[ \frac{1}{220} + \frac{1}{\sqrt{20 \times 100}} \left( 1 + \frac{1}{1 + 0.5 \sqrt{\frac{20}{100}}} \right) \right] = 13.55 \text{ } [\Omega]
$$

• Cálculo de la corriente máxima de malla GPR:

Para calcular el valor de la corriente de malla GPR se necesita combinar la ecuación 1.18 con la ecuación 1.19 con valores de Df = 1 y Sf = 0,6 obtenidos de la tabla 1.4.

$$
I_g = S_f \times I_f
$$
  
\n
$$
I_G = D_f \times I_g = D_f \times S_f \times I_f
$$
  
\n
$$
I_G = 1 \times 0.6 \times 2376 = 1426
$$
 [A]  
\n
$$
GPR = I_G \times R_g
$$
  
\n
$$
GPR = 1426 \times 13.55 = 19322.3
$$
 [V]

• Cálculo del voltaje de contacto real

El factor de ponderación correctivo para efectos de conductores internos kii y el factor de ponderación correctivo para efectos de la profundidad de la malla kh, los podemos calcular utilizando la ecuación 1.27 y la ecuación 1.28 respectivamente.

$$
K_{ii} = \frac{1}{(2 \times n)^{\frac{2}{n}}}
$$

$$
K_{ii} = \frac{1}{(2 \times 11)^{\frac{2}{11}}} = 0.57
$$
  

$$
K_{i} = \sqrt{1 + \frac{h}{n}}
$$

$$
K_h = \sqrt{1 + \frac{0.5}{1}} = 1.225
$$

Ya calculados los factores Kii y Kh procedemos a calcular el valor del factor de espaciamiento Km aplicando la ecuación 1.26.

$$
K_m = \frac{1}{2 \times \pi} \times \left[ \ln \left( \frac{D^2}{16 \times h \times d} + \frac{(D + 2 \times h)^2}{8 \times D \times d} - \frac{h}{4 \times d} \right) + \frac{K_{ii}}{K_h} \times \ln \left( \frac{8}{\pi (2 \times n - 1)} \right) \right]
$$
  

$$
K_m = \frac{1}{2 \times \pi} \times \left[ \ln \left( \frac{1^2}{16 \times 0.5 \times 0.01} + \frac{(1 + 2 \times 0.5)^2}{8 \times 1 \times 0.01} - \frac{0.5}{4 \times 0.01} \right) + \frac{0.57}{1.225} \times \ln \left( \frac{8}{\pi (2 \times 11 - 1)} \right) \right] = 0.61
$$

El factor de corrección ki se calcula aplicando la ecuación 1.24 pero previamente tenemos que calcular el valor efectivo de conductores en una malla na y los factores na, nb, nc, nd, estos valores se calculan mediante la ecuación 1.29 y la ecuación 1,30 respectivamente, los factores nb, nc, nd son igual a 1 debido a que el diseño es una malla cuadrada.

$$
n_a = \frac{2 \times L_c}{L_p}
$$
  
\n
$$
n_a = \frac{2 \times 220}{40} = 11
$$
  
\n
$$
n = n_a \times n_b \times n_c \times n_d
$$
  
\n
$$
n = 11 \times 1 \times 1 \times 1 = 11
$$
  
\n
$$
K_i = 0.644 + 0.148 \times n
$$
  
\n
$$
K_i = 0.644 + 0.148 \times 11 = 2.272
$$

Finalmente calculamos el valor de voltaje de contacto real combinando la ecuación 1.25 con la ecuación 1.34.

$$
E_m = \frac{\rho * K_m * K_i * I_G}{L_M}
$$

$$
E_m = \frac{300 \times 0.57 \times 2.272 \times 1426}{220} = 2518 [V]
$$

2518 [V] > 830 [V] no cumple con el criterio de Voltaje de contacto real menor que voltaje de contacto permitido para una persona de 70 Kg por lo que se debe modificar el diseño de puesta a tierra.

#### **Ejemplo 2**

Para el ejemplo 2 se procede a modificar el diseño de la malla a partir del Diseño preliminar del ejemplo ya que para este ejemplo aumentaremos varillas de puesta a tierra en el perímetro de la malla.

• Diseño de la malla preliminar:

Diseño de malla preliminar con las siguientes dimensiones: Ly= 10 [m], Lx = 10 [m], h = 0,5[m], D=1 [m], A = 100 [m<sup>2</sup>], 40 varillas de 2,40 [m].

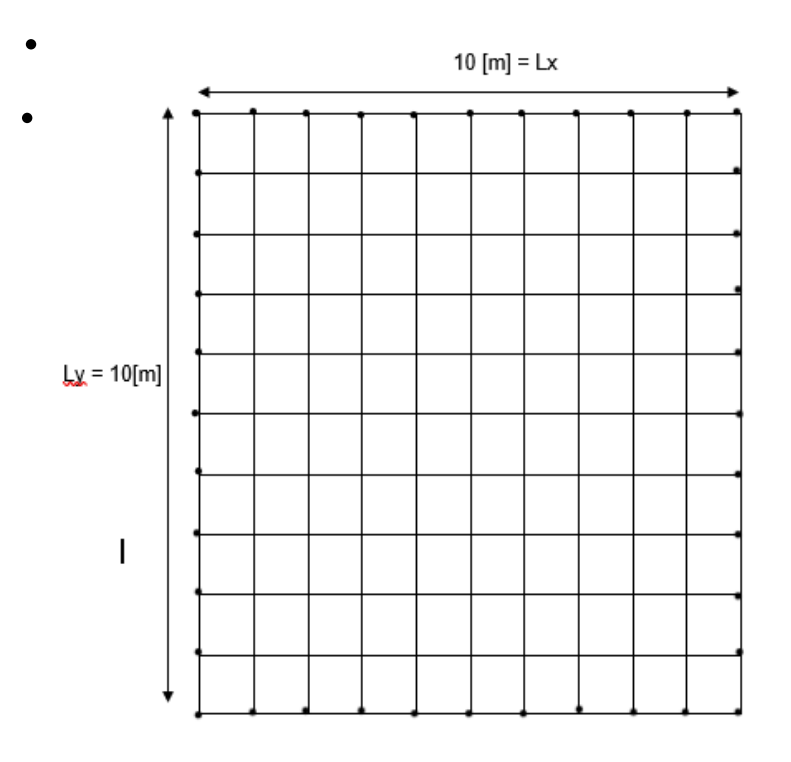

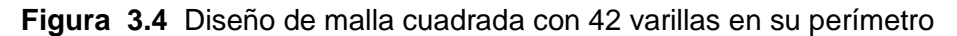

Para este ejemplo el valor de LT aumenta debido a que aumentamos las varillas y el valor de LT es el siguiente:

$$
L_T = (2 \times 11 \times 10) + (40 \times 2,40) = 316 \,[\mathrm{m}]
$$

• Cálculo de la resistencia de puesta a tierra

$$
R_g = 300 \left[ \frac{1}{316} + \frac{1}{\sqrt{20 \times 100}} \left( 1 + \frac{1}{1 + 0.5 \sqrt{\frac{20}{100}}} \right) \right] = 13.1 \text{ } [\Omega]
$$

• Cálculo de la corriente máxima de malla GPR

$$
GPR = I_G \times R_g
$$

$$
GPR = 1426 \times 13,1 = 18681 \, [V]
$$

• Cálculo del voltaje de contacto real

Kii = 1 para mallas con varilla, Kh = 1,225, ki = 2,272

$$
K_m = \frac{1}{2 \times \pi} \times \left[ \ln \left( \frac{D^2}{16 \times h \times d} + \frac{(D + 2 \times h)^2}{8 \times D \times d} - \frac{h}{4 \times d} \right) + \frac{K_{ii}}{K_h} \times \ln \left( \frac{8}{\pi (2 \times n - 1)} \right) \right]
$$
  

$$
K_m = \frac{1}{2 \times \pi} \times \left[ \ln \left( \frac{1^2}{16 \times 0.5 \times 0.01} + \frac{(1 + 2 \times 0.5)^2}{8 \times 1 \times 0.01} - \frac{0.5}{4 \times 0.01} \right) + \frac{1}{1.225} \times \ln \left( \frac{8}{\pi (2 \times 11 - 1)} \right) \right] = 0.36
$$

El valor de LM para mallas con varillas se calcula aplicando la ecuación 1.35.

$$
L_M = L_c + \left[ 1,55 + 1,22 \left( \frac{L_r}{\sqrt{L_x^2 + L_y^2}} \right) \right] L_R
$$
  

$$
L_M = 220 + \left[ 1,55 + 1,22 \left( \frac{2,80}{\sqrt{10^2 + 10^2}} \right) \right] 96 = 420,65
$$
  

$$
E_m = \frac{\rho * K_m * K_i * I_G}{L_M}
$$
  

$$
E_m = \frac{300 \times 0,36 \times 2,272 \times 1426}{420,65} = 832 [V]
$$

832 [V] > 830 [V] no cumple con el criterio de Voltaje de contacto real menor que voltaje de contacto permitido para una persona de 70 Kg por lo que se procede a modificar nuevamente el diseño de puesta a tierra.

#### **Ejemplo 3**

Para el ejemplo 3 se procede a modificar el diseño de la malla a partir del Diseño preliminar del ejemplo 2 ya que para este ejemplo aumentaremos varillas de puesta a tierra en toda el área de la malla.

• Diseño de la malla preliminar:

Diseño de malla preliminar con las siguientes dimensiones: Ly= 10 [m], Lx = 10 [m], h = 0,5[m], D=1 [m], A = 100 [m<sup>2</sup>], 100 varillas de 2,40 [m].

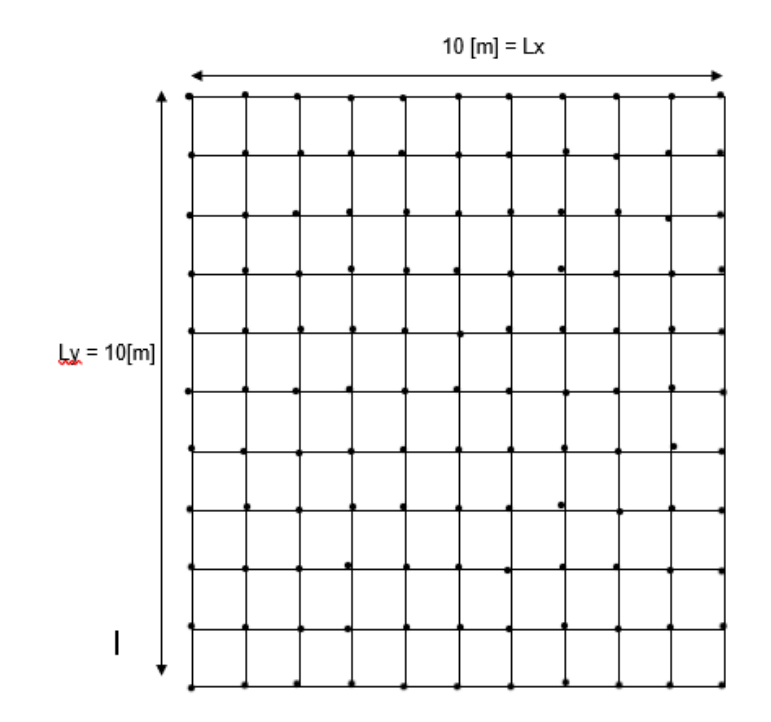

**Figura 3.5** Diseño de malla cuadrada con 100 varillas ubicados a 1 [m] en toda la malla Para este ejemplo el valor de LT aumenta debido a que aumentamos las varillas y el valor de LT es el siguiente:

$$
L_T = (2 \times 11 \times 10) + (100 \times 2,40) = 460 \,[\mathrm{m}]
$$

• Cálculo de la resistencia de puesta a tierra

$$
R_g = 300 \left[ \frac{1}{460} + \frac{1}{\sqrt{20 \times 100}} \left( 1 + \frac{1}{1 + 0.5 \sqrt{\frac{20}{100}}} \right) \right] = 12,79 \,\text{[\Omega]}
$$

• Cálculo de la corriente máxima de malla GPR

$$
GPR = I_G \times R_g
$$

$$
GPR = 1426 \times 12{,}79 = 18239 \, [V]
$$

• Cálculo del voltaje de contacto real

Kii = 1 para mallas con varilla, Kh = 1,225, ki = 2,272, Km =0,36

$$
L_M = 220 + \left[1,55 + 1,22\left(\frac{2,80}{\sqrt{10^2 + 10^2}}\right)\right] 240 = 722
$$

$$
E_m = \frac{\rho * K_m * K_i * I_G}{L_M}
$$

$$
E_m = \frac{300 \times 0,36 \times 2,272 \times 1426}{722} = 485 [V]
$$

485 [V] < 830 [V] cumple con el criterio que el Voltaje de contacto real es menor que voltaje de contacto permitido para una persona de 70 Kg por lo que se continua con el diseño.

• Cálculo del voltaje de paso real

Aplicando la ecuación 1.23 calculamos el factor de espaciamiento Ks

$$
K_{S} = \frac{1}{\pi} \left[ \frac{1}{2 \times h} + \frac{1}{D + h} + \frac{1}{D} (1 - 0.5^{n-2}) \right]
$$
  

$$
K_{S} = \frac{1}{\pi} \left[ \frac{1}{2 \times 0.5} + \frac{1}{1 + 0.5} + \frac{1}{1} (1 - 0.5^{11-2}) \right] = 0.84
$$

Combinando la ecuación 1.21 y la ecuación 1.22 calculamos el valor del voltaje de paso real.

$$
E_s = \frac{\rho * K_s * K_i * I_G}{L_s}
$$

$$
E_s = \frac{300 \times 0.84 \times 2.272 \times 1426}{0.75 \times 220 + 0.85 \times 280} = 2026 \,[V]
$$

2026 [V] < 2653 [V] cumple con el criterio que el Voltaje de paso real es menor que voltaje de paso permitido para una persona de 70 Kg por lo que se continua con el diseño.

Finalmente, el diseño de puesta a tierra ya no necesita más modificaciones ya que cumple con los criterios de voltaje de toque y voltaje de paso mencionados en la norma IEEE 80- 200.

#### **Ejemplo 4**

Para este ejemplo se procederá a conectar un electrodo químico en paralelo con la resistencia de puesta a tierra Rg del ejemplo 3 debido a que el ejemplo 3 cumple con los criterios de diseño de la norma IEEE 80-2000 de voltaje de toque y paso, pero se tiene un valor de resistencia de puesta a tierra muy alto.

Lo que se propone metodológicamente es que la resistencia Rg del ejemplo 3 baje su valor, asumimos un electrodo de 1 [m] de largo, 0,1524 [m] de diámetro, resistividad del electrodo de 3,26, resistividad del suelo se considera la misma que el diseño de la malla y es de 300 [Ω-m] y un diámetro de zanja de 2 [m].

Aplicando la ecuación 1.4 calculamos la resistencia de puesta tierra que aproximadamente tendría el electrodo químico.

$$
R = \frac{c}{4 \times \pi \times L} \left[ \rho \left( \ln \frac{8 \times L}{D_b} - 1 \right) + R_b \left( \ln \frac{8 \times L}{d} - 1 \right) - R_b \left( \ln \frac{8 \times L}{D_b} - 1 \right) \right]
$$

$$
R = \frac{0.2}{4 \times \pi \times 0.5} \left[ 300 \left( \ln \frac{8 \times 1}{2} - 1 \right) + 3.26 \left( \ln \frac{8 \times 1}{0.1524} - 1 \right) - 3.26 \left( \ln \frac{8 \times 1}{2} - 1 \right) \right]
$$
  
 
$$
R = 1.98 \, [\Omega]
$$

Realizando un circuito paralelo de la resistencia de puesta a tierra Rg del ejemplo 3 con la resistencia de puesta a tierra del electrodo químico R nos queda el siguiente valor de resistencia equivalente la misma que sería nuestra nueva resistencia de puesta a tierra Rg.

$$
Required
$$
\n
$$
\frac{1}{Rg} + \frac{1}{R}
$$

$$
Required = \frac{1}{\frac{1}{12,79} + \frac{1}{1,98}} = 1,71 \,\, [ \Omega ]
$$

Es importante mencionar que este valor de resistencia tiene unos limitantes ya que no ha sido analizado para comprobar que sucedería con los voltajes de toque y paso, además que esta propuesta es metodológicamente ya que no se realizaron medidas de mallas conectadas en paralelo con un electrodo químico y no se puede conocer la resistencia mutua que estos presentarían.

### **3.2 Resultados**

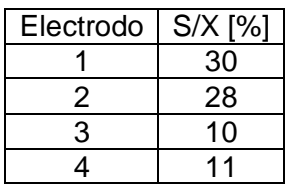

**Tabla 3.14** Resultados de la comprobación suelo homogéneo

En la tabla 3.14 se puede apreciar los resultados de la desviación standard de las resistividades sobre el promedio de las resistividades de cada uno de los electrodos y se puede evidenciar que ninguno de los electrodos excede el 30 [%], por lo que se considera para cada uno de los electrodos un suelo homogéneo según lo planteado en la norma IEEE 80-2000 descrito en la sección 1.4.14.1.

**Tabla 3.15** Resultados de la resistividad real calculada mediante el método Box-Cox

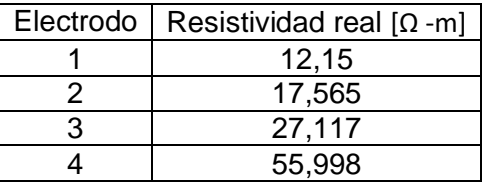

En la tabla 3.15 se puede observar los valores de las resistividades reales de cada uno de los electrodos, calculadas con el método estadístico Box-Cox mencionado en la sección 1.4.13.

Se puede apreciar en la tabla 3.15 que se tiene resistividades de suelo bajas esto se debe a que en los lugares donde se realizó las mediciones eran tipos de suelos fértiles en la mayoría era tierra negra.

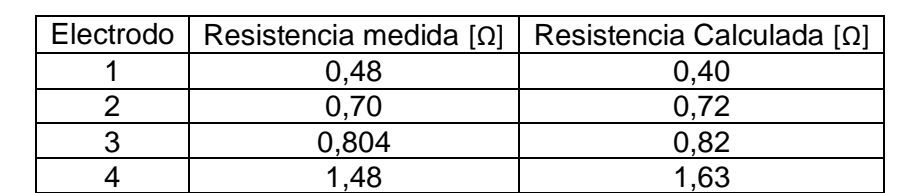

**Tabla 3.16** Resultados de resistencia de puesta a tierra medidos versus calculados

Se puede observar que los valores de la tabla 3.16 son parecidos tanto los valores medidos a los electrodos químicos como los valores calculados con la ecuación 1.4, esto puede ser debido a que se realizó las mediciones con el instrumento y los métodos adecuados, además que la ecuación 1.4 seleccionada fue investigada y modificada para incluir al electrodo químico con ecuaciones de varillas, el pequeño error que tiene cada medida puede ser debido a que suelo donde fue medida la resistividad de cada electrodo químico es grande y no se puede tener un valor de resistividad de suelo exacta.

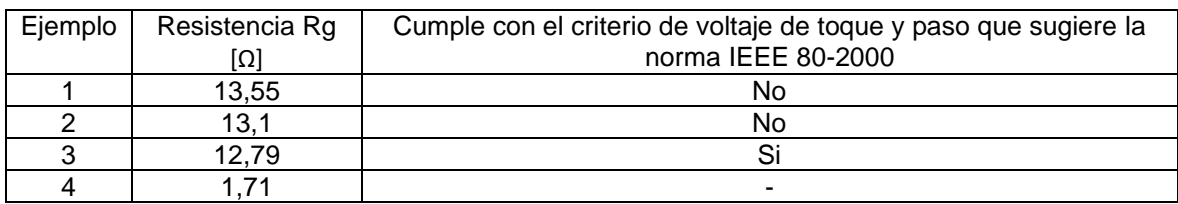

**Tabla 3.17** Resultados de resistencia de puesta a tierra medidos versus calculados

En la tabla 3.17 se puede apreciar que el ejemplo 1 no cumple con los criterios de voltaje de toque y paso, además que tiene una resistencia de puesta a tierra alta. En el ejemplo 2 se redujo la resistencia de puesta a tierra un poco debido a que se aumentó varillas en el perímetro de la malla, pero no fueron suficientes para poder cumplir con los criterios de voltaje de toque y de paso. Como ejemplo 3 se procedió a aumentar el número de varillas a 100 varillas ubicándolas a 1 metro de distancia cada una; con esta modificación se logró cumplir con los criterios de voltaje de toque y paso requeridos por la norma IEEE 80-200, pero como se puede observar tiene una resistencia de puesta a tierra Rg alta, de esta manera se propone metodológicamente un ejemplo 4 que sugiere conectar en paralelo un electrodo químico a la malla de puesta a tierra diseñada en el ejemplo 3 y como se puede observar en la tabla 3.17 el valor de la resistencia de puesta tierra es mucho menor pero en este ejemplo tiene sus limitantes ya que no se puede saber el comportamiento de los voltajes de toque y paso, y no se sabe el comportamiento de la resistencia mutua que se produce con las varillas, la malla y el electrodo químico. Este análisis no se lo realizo debido a que esta fuera del alcance de este trabajo de integración curricular.

Los beneficios del método propuesto es que mediante el modelo matemático seleccionado para sistemas de puesta a tierra utilizando electrodo químico se obtiene un valor aproximado de resistencia de puesta a tierra y como se puede observar en el ejemplo cuatro, se puede implementar el modelo matemático seleccionado a un sistema de puesta a tierra compuesto por mallas o varillas que cumpla con los criterios de voltaje de toque y paso mencionados en la norma IEEE 80-2000.

### **3.3 Conclusiones**

- Según los resultados obtenidos en la tabla 3.16 se puede apreciar que el modelo matemático seleccionado se acerca a los valores medidos en campo por lo que se puede utilizar para calcular la resistencia de puesta a tierra con electrodos químicos.
- En la tabla 3.1 se puede observar que los valores de resistencia de puesta a tierra medidos son bajos por lo que se concluye que un electrodo químico genera una resistencia de puesta a tierra baja.
- Analizando el modelo matemático el parámetro que más influye en el valor de la resistencia de puesta a tierra es el diámetro de la zanja debido a que en este es donde se mejorará el suelo para que el electrodo químico tenga una mayor área de contacto con el suelo y se obtiene una resistencia de puesta a tierra mucho menor. Se puede decir que a menor diámetro de zanja mayor resistencia de puesta a tierra y a mayor diámetro de zanja menor resistencia de puesta a tierra.
- Se puede decir metodológicamente que si se realiza un diseño de puesta a tierra con la norma ANSI/IEEE 80-2000 y si no se llega a cumplir con una resistencia de puesta a tierra Rg baja y que cumpla con los criterios de voltaje de toque y paso como es el caso del ejemplo 3, se podría utilizar un electrodo químico conectado en paralelo con el diseño realizado para bajar aún más la resistencia de puesta a tierra Rg de nuestro diseño, como se evidencia en el ejemplo 4.

### **3.4 Recomendaciones**

- Tener en cuenta que el electrodo químico con el diámetro de la zanja que es mejorado se demora unas semanas en estabilizarse. Por lo que se asume que el electrodo llega a estar estable en su valor de resistencia aproximadamente en seis meses. Como se discute en la sección 1.4.9.2.
- El fabricante debería facilitar los datos requeridos del electrodo químico, en especial el valor de su resistividad para que la aplicación del modelo matemático de resultados más aproximados al caso real.
- Debido a las diferentes composiciones del suelo y que puede haber capas con diferente resistividad, es importante mejorar el diámetro de la zanja donde se instalará el electrodo químico.

• El comportamiento del electrodo químico junto con la malla y las varillas excede el alcance de este proyecto y sería un tema interesante para una posterior investigación, sin embargo, es evidente con los resultados medidos y calculados que puede ayudar a reducir la resistencia de puesta a tierra de las mallas diseñadas tradicionalmente en situaciones donde la resistividad del suelo es muy alta. Por lo que su aplicación en la práctica es útil.

## **4 REFERENCIAS BIBLIOGRÁFICAS**

- [1] Bienalcorp, "Bienalcorp Protección e Innovación Electrica,"1 Enero 2017. [En línea]. Available: https://www.bienalcorp.com/electrodos-activos.html. [Último acceso: 25 agosto 2022].
- [2] F. ELECTRODO, "FM ELECTRODO,"febrero 2018. [En línea]. Available: http://www.fmelectrodo.com/. [Último acceso: 25 agosto 2022].
- [3] IEEE, "IEEE Std 80-2000 Guide for Safety in AC Substation Grounding,"2000.
- [4] N. Huapaya, "Diseño Asistido Por Software En Un Sistema Puesta A Tierra Para Una Subestación En Pachacamac De 10000 Kva,"*UNTELS EDU.PE,* 2021.
- [5] D. P. Carrión, "Importancia del sistema de puesta a tierra,"*Cite Energía,* vol. 1, nº 1, pp. 1-3, 2017.
- [6] J. M. Saltos, "Análisis de los sistemas de puesta a tierra de las subestaciones eléctricas Portoviejo 1, Manta 3 y Montecristi 1,"*Universidad de las Fuerzas Armadas,* 2020.
- [7] P. M. Gómez, "Diseño y construcción de puesta a tierra para el colegio técnico industrial Gualaceo, basado en las recomendaciones prácticas para el aterrizamiento en sistemas eléctricos comerciales e industriales,"*Universidad Politécnica Salesiana,* 2020.
- [8] L. Alcantarilla, "Cable neutr, fase y tierra; diferencias, características y funciones,"19 Abril 2022. [En línea]. Available: https://grupo-jarama.com/blog/cable-neutro-fase-tierradiferencias-caracteristicas. [Último acceso: 14 Diciembre 2022].
- [9] M. E. Huete, "Sistema de puesta a tierra y protección para sistemas de telecomunicaciones,"*Universidad de San Carlos de Guatemala,* 2018.
- [10] R. A. Herrada, "Síntesis y caracterización de electrodos de titanio modificado,"*Centro de investigación y desarrollo tecnológico,* vol. 1, nº 1, pp. 1-150, 2018.
- [11] M. Morales, C. Hernández, F. Domínguez, L. Bergues, J. Reyes y G. Sierra, "Terapia electroquímica: relación del patrón espacial del daño tislar con la forma del arreglo de electrodos,"*Revista MEDISAN,* vol. 21, nº 8, pp. 1-8, 2017.
- [12] S. Gómez y E. Soria, "Análisis electroquímico,"*Revista de Diagnóstico Biológico,* vol. 51, nº 1, pp. 1-12, 2002.
- [13] A. Segura, E. Vitela y H. Miñon, "Análisis de la malla de un sistema de puesta a tierra de una subestación de potencia para su mejoramiento,"*Instituto Politécnico Nacional,* pp. 1-116, 2010.
- [14] J. Roy B. Carpenter y J. A. Lanzoni, "Designing For A Low Resistance Earth Interface (Grounding),"*LEC PLUBICATION,* pp. 7-11, Octubre 2017.
- [15] D. Peñafiel, "Optimización multiobjetivo en sistemas de puesta a tierra para subestaciones de potencia considerando la longitud de conductor.,"*Universidad Politécnica Salesiana,*  2019.
- [16] J. S. Ramírez y E. A. Cano, "Sistema de puesta a tierra,"*Universidad Nacional de Colombia,*  pp. 1-122, 2010.
- [17] E. Ángeles, "Determinación de la resistividad eléctrica del suelo como método para caracterizar su contenido de fluidos,"*Universidad Politécnica del Centro,* vol. 1, nº 1, pp. 1-9, 2014.
- [18] F. M. Sinchi, "Diseño y determinación de sistemas de puesta a tierra, mediante pruebas de campo con elementos comunes utilizando GEM y electródo químico,"*Universidad Politécnica Salesiana,* 2017.
- [19] Fluke, "Resistencia de puesta a tierra,"s/d s/m 2017. [En línea]. Available: https://damassets.fluke.com.cn/s3fs-public/9902802\_ENG\_A\_W.PDF. [Último acceso: 18 Diciembre 2022].
- [20] G. Moreno, J. Valencia, C. Cardenas y W. Villa, "Fundamentos e ingenieria de las puesta a tierra. Respuesta ante fallas eléctricas y rayos,"2007.

### **5 ANEXOS**

# **ANEXO I: Código de la implementación del modelo matemático seleccionado en el software MATLAB**

```
lassdef APP TIC < matlab.apps.AppBase
```

```
 % Properties that correspond to app components
     properties (Access = public)
       UIFigure matlab.ui.Figure
       Image matlab.ui.control.Image
        FACULTADDEINGENIERIAELECTRICAYELECTRONICALabel matlab.ui.control.Label
        ESCUELAPOLITECNICANACIONALLabel matlab.ui.control.Label
        DATOSDELELECTRODOQUIMICOLabel matlab.ui.control.Label
        DiametroPozomEditField matlab.ui.control.NumericEditField
        DiametroPozomEditFieldLabel matlab.ui.control.Label
        DiametromEditField matlab.ui.control.NumericEditField
        DiametromEditFieldLabel matlab.ui.control.Label
                                     matlab.ui.control.NumericEditField
        LongitudmEditFieldLabel matlab.ui.control.Label
        ResistividaddelelectrodoyOhmmEditField 
matlab.ui.control.NumericEditField
        ResistividaddelelectrodoyOhmmEditFieldLabel matlab.ui.control.Label
        RESISTENCIACALCULADAOhmEditField matlab.ui.control.NumericEditField
       RESISTENCIACALCULADAOhmEditFieldLabel matlab.ui.control.Label<br>NotificacionEditField matlab.ui.control.EditField
                                    NotificacionEditField matlab.ui.control.EditField
        NotificacionEditFieldLabel matlab.ui.control.Label
        TabGroup matlab.ui.container.TabGroup
       ResistividadohmmTab matlab.ui.container.Tab<br>CalcularButton matlab.ui.control.Butto
                                      matlab.ui.control.Button
        NumerodemedidasRealizadasOhmmEditField_2 
matlab.ui.control.NumericEditField
        NumerodemedidasRealizadasOhmmEditField_2Label matlab.ui.control.Label
        UITable matlab.ui.control.Table
        ResistenciaOhmTab matlab.ui.container.Tab
        CalcularButton_2 matlab.ui.control.Button
        NumerodemedidasRealizadasOhmEditField 
matlab.ui.control.NumericEditField
        NumerodemedidasRealizadasOhmEditFieldLabel matlab.ui.control.Label
        UITable2 matlab.ui.control.Table
    end
    % Callbacks that handle component events
    methods (Access = private)
        % Code that executes after component creation
        function startupFcn(app)
           n = 20;
           app.UITable.Data = cell(n,1);app.UITable2.Data = cell(n,2); end
        % Callback function
        function CalcularButtonPushed(app, event)
% NO USAR
        end
```

```
 % Callback function
         function CalcularResistenciaButtonPushed(app, event)
% NO USAR
         end
         % Button pushed function: CalcularButton
         function CalcularButtonPushed2(app, event)
            %% Datos del electrodo
            pb=app.ResistividaddelelectrodoyOhmmEditField.Value;
            l = app.LongitudmEditField.Value;
            d = app.DiametromEditField.Value;
            Db = app.DiametroPozomEditField.Value;
           c = 0.2; z = 0.524411;
            %% Extraer datos de la tabla
            n = app.NumerodemedidasRealizadasOhmmEditField_2.Value;
           suma = \theta;
           for i = 1:nmedidas(i,1) = app.UITable.DataFrame(i,1); end
            medidas = str2double(medidas);
           if n == 1p = medidas(1,1);
               R = (c/(4*pi*1))*[p*(log(((8*1)/Db))-1)+pb*(log(((8*1)/d))-1)-pb*(log(((8*l)/Db))-1)];
               app. RESISTENCIACALCULADAOhmEditField.Value = R; else
                prom = sum(medidas)/n;
               for i = 1:ns= sqrt((1/n)*(median(i,1)-prom)^2); end
               comprobacion = (s/prom)*100; if comprobacion > 30.99
                    app.NotificacionEditField.Value = 'El suelo no es homogeneo, 
utilice otro metodo' ;
                else
                    lnres = log(medidas);
                   promlnres = sum(lnres)/n;
                   slnres = 0;
                   for i = 1:n
```
```
slnres= slnres + (1nres(i,1)-promInres)^2; end
                   slnres = sqrt((1/n)*slnres);
                    plnres = exp(slnres*z+promlnres);
                   Res = (c/(4*pi*1))*[plnres*(log(((8*1)/Db)) -1)+pb*(log(((8*l)/d))-1)-pb*(log(((8*l)/Db))-1)];
                    app.RESISTENCIACALCULADAOhmEditField.Value = Res;
                end
            end
         end
         % Button pushed function: CalcularButton_2
        function CalcularButton 2Pushed(app, event)
            %% Datos del electrodo
            pb=app.ResistividaddelelectrodoyOhmmEditField.Value;
            l = app.LongitudmEditField.Value;
            d = app.DiametromEditField.Value;
            Db = app.DiametroPozomEditField.Value;
           c = 0.2;
           z = 0.524411;
            %% Extraer datos de la tabla
            n = app.NumerodemedidasRealizadasOhmEditField.Value;
           suma = 0;for i = 1:nmedidas(i,1) = app.UITable2.Data(i,1);distancias(i,1) = app.UITable2.Data(i,2); end
            medidas = str2double(medidas)
            distancias = str2double(distancias)
           if n == 1R = medidas(1,1);
               a = distance(1,1);p = 2 * pi * a * R;R1 = (c/(4*pi*1))*[p*(log(((8*1)/Db))-1)+pb*(log(((8*1)/d))-1)-pb*(log(((8*l)/Db))-1)];
                app.RESISTENCIACALCULADAOhmEditField.Value = R1;
            else
                p1=2.*pi.*(medidas.*distancias)
               prom = sum(p1)/n;for i = 1:ns= sqrt((1/n)*(p1(i,1)-prom)^2);
```
end

```
 comprobacion = (s/prom)*100;
```
if comprobacion > 30.99

```
 app.NotificacionEditField.Value = 'El suelo no es homogeneo, 
utilice otro metodo' ;
```
else

```
lnres = log(p1);
                   promlnres = sum(lnres)/n;
                   slnres = 0;
                   for i = 1:nslnres= slnres + (lnres(i,1)-promlnres)^2;
                    end
                   slnres = sqrt(1/n)*slnres);
                    plnres = exp(slnres*z+promlnres);
                   Res = (c/(4*pi*1))*[plnres*(log(((8*1)/Db)) -1)+pb*(log(((8*l)/d))-1)-pb*(log(((8*l)/Db))-1)];
                    app.RESISTENCIACALCULADAOhmEditField.Value = Res;
```
end

```
 end
     end
 end
 % Component initialization
 methods (Access = private)
     % Create UIFigure and components
     function createComponents(app)
         % Get the file path for locating images
         pathToMLAPP = fileparts(mfilename('fullpath'));
         % Create UIFigure and hide until all components are created
         app.UIFigure = uifigure('Visible', 'off');
         app.UIFigure.Color = [0.902 0.902 0.902];
         app.UIFigure.Position = [100 100 887 668];
         app.UIFigure.Name = 'MATLAB App';
         % Create TabGroup
         app.TabGroup = uitabgroup(app.UIFigure);
         app.TabGroup.Position = [115 48 614 294];
         % Create ResistividadohmmTab
         app.ResistividadohmmTab = uitab(app.TabGroup);
         app.ResistividadohmmTab.Title = 'Resistividad [ohm-m]';
         % Create UITable
         app.UITable = uitable(app.ResistividadohmmTab);
```

```
 app.UITable.ColumnName = {'Datos'};
             app.UITable.ColumnEditable = true;
             app.UITable.Position = [5 70 353 159];
             % Create NumerodemedidasRealizadasOhmmEditField_2Label
            app.NumerodemedidasRealizadasOhmmEditField 2Label =
uilabel(app.ResistividadohmmTab);
app.NumerodemedidasRealizadasOhmmEditField 2Label.HorizontalAlignment =
'right';
             app.NumerodemedidasRealizadasOhmmEditField_2Label.Position = [1 239 
225 22];
             app.NumerodemedidasRealizadasOhmmEditField_2Label.Text = 'Numero de 
medidas Realizadas[Ohm-m]';
             % Create NumerodemedidasRealizadasOhmmEditField_2
             app.NumerodemedidasRealizadasOhmmEditField_2 = 
uieditfield(app.ResistividadohmmTab, 'numeric');
             app.NumerodemedidasRealizadasOhmmEditField_2.Position = [241 239 
100 22];
            app.NumerodemedidasRealizadasOhmmEditField 2.Value = 1;
             % Create CalcularButton
            app.CalcularButton = withoutton(ap.P.ResistividadohmmTab, 'push'); app.CalcularButton.ButtonPushedFcn = createCallbackFcn(app, 
@CalcularButtonPushed2, true);
             app.CalcularButton.Position = [421 11 103 36];
             app.CalcularButton.Text = 'Calcular';
             % Create ResistenciaOhmTab
             app.ResistenciaOhmTab = uitab(app.TabGroup);
             app.ResistenciaOhmTab.Title = 'Resistencia [Ohm]';
             % Create UITable2
             app.UITable2 = uitable(app.ResistenciaOhmTab);
             app.UITable2.ColumnName = {'Resistencia [Ohm]'; 'Distancias entre 
picas (a) [m]'; ''};
             app.UITable2.ColumnEditable = true;
             app.UITable2.Position = [14 54 519 162];
             % Create NumerodemedidasRealizadasOhmEditFieldLabel
             app.NumerodemedidasRealizadasOhmEditFieldLabel = 
uilabel(app.ResistenciaOhmTab);
             app.NumerodemedidasRealizadasOhmEditFieldLabel.HorizontalAlignment 
= 'right';
             app.NumerodemedidasRealizadasOhmEditFieldLabel.Position = [25 239 
213 22];
             app.NumerodemedidasRealizadasOhmEditFieldLabel.Text = 'Numero de 
medidas Realizadas [Ohm]';
             % Create NumerodemedidasRealizadasOhmEditField
             app.NumerodemedidasRealizadasOhmEditField = 
uieditfield(app.ResistenciaOhmTab, 'numeric');
             app.NumerodemedidasRealizadasOhmEditField.Position = [253 239 100 
22];
             app.NumerodemedidasRealizadasOhmEditField.Value = 1;
```
% Create CalcularButton\_2

```
 app.CalcularButton_2 = uibutton(app.ResistenciaOhmTab, 'push');
            app.CalcularButton 2.ButtonPushedFcn = createCallbackFcn(app,
@CalcularButton_2Pushed, true);
            app.CalcularButton 2.Position = [421 11 103 36];app.CalcularButton 2.Text = 'Calcular';
             % Create NotificacionEditFieldLabel
            app.NotificacionEditFieldLabel = uilabel(app.UIFigure);
             app.NotificacionEditFieldLabel.HorizontalAlignment = 'right';
             app.NotificacionEditFieldLabel.Position = [121 354 68 22];
             app.NotificacionEditFieldLabel.Text = 'Notificacion';
             % Create NotificacionEditField
            app.NotificacionEditField = uieditfield(app.UIFigure, 'text');
             app.NotificacionEditField.Position = [204 354 277 22];
             % Create RESISTENCIACALCULADAOhmEditFieldLabel
            app.RESISTENCIACALCULADAOhmEditFieldLabel = uilabel(app.UIFigure);
             app.RESISTENCIACALCULADAOhmEditFieldLabel.BackgroundColor = [0.0588 
1 1];
            app.RESISTENCIACALCULADAOhmEditFieldLabel.HorizontalAlignment =
'right';
             app.RESISTENCIACALCULADAOhmEditFieldLabel.Position = [414 15 200 
22];
             app.RESISTENCIACALCULADAOhmEditFieldLabel.Text = 'RESISTENCIA 
CALCULADA [Ohm]';
             % Create RESISTENCIACALCULADAOhmEditField
             app.RESISTENCIACALCULADAOhmEditField = uieditfield(app.UIFigure, 
'numeric');
             app.RESISTENCIACALCULADAOhmEditField.BackgroundColor = [0.0588 1 
1];
             app.RESISTENCIACALCULADAOhmEditField.Position = [629 15 100 22];
             % Create ResistividaddelelectrodoyOhmmEditFieldLabel
             app.ResistividaddelelectrodoyOhmmEditFieldLabel = 
uilabel(app.UIFigure);
             app.ResistividaddelelectrodoyOhmmEditFieldLabel.HorizontalAlignment 
= 'right';
             app.ResistividaddelelectrodoyOhmmEditFieldLabel.Position = [329 483 
403 22];
             app.ResistividaddelelectrodoyOhmmEditFieldLabel.Text = 
'Resistividad del electrodo y resistividad del diametro de la zanja [Ohm-m]';
             % Create ResistividaddelelectrodoyOhmmEditField
             app.ResistividaddelelectrodoyOhmmEditField = 
uieditfield(app.UIFigure, 'numeric');
             app.ResistividaddelelectrodoyOhmmEditField.Position = [747 483 100 
22];
             % Create LongitudmEditFieldLabel
             app.LongitudmEditFieldLabel = uilabel(app.UIFigure);
             app.LongitudmEditFieldLabel.HorizontalAlignment = 'right';
             app.LongitudmEditFieldLabel.Position = [660 456 72 22];
             app.LongitudmEditFieldLabel.Text = 'Longitud [m]';
             % Create LongitudmEditField
             app.LongitudmEditField = uieditfield(app.UIFigure, 'numeric');
```

```
 app.LongitudmEditField.Position = [747 456 100 22];
             % Create DiametromEditFieldLabel
             app.DiametromEditFieldLabel = uilabel(app.UIFigure);
            app.DiametromEditFieldLabel.HorizontalAlignment = 'right';
             app.DiametromEditFieldLabel.Position = [658 429 74 22];
             app.DiametromEditFieldLabel.Text = 'Diametro [m]';
             % Create DiametromEditField
            app.DiametromEditField = uieditfield(app.UIFigure, 'numeric');
             app.DiametromEditField.Position = [747 429 100 22];
             % Create DiametroPozomEditFieldLabel
            app.DiametroPozomEditFieldLabel = uilabel(app.UIFigure);
             app.DiametroPozomEditFieldLabel.HorizontalAlignment = 'right';
             app.DiametroPozomEditFieldLabel.Position = [627 400 105 22];
             app.DiametroPozomEditFieldLabel.Text = 'Diametro Pozo [m]';
             % Create DiametroPozomEditField
            app.DiametroPozomEditField = uieditfield(app.UIFigure, 'numeric');
             app.DiametroPozomEditField.Position = [747 400 100 22];
             % Create DATOSDELELECTRODOQUIMICOLabel
            app.DATOSDELELECTRODOQUIMICOLabel = uilabel(app.UIFigure);
             app.DATOSDELELECTRODOQUIMICOLabel.Position = [481 525 210 22];
             app.DATOSDELELECTRODOQUIMICOLabel.Text = 'DATOS DEL ELECTRODO 
QUIMICO ';
             % Create ESCUELAPOLITECNICANACIONALLabel
            app.ESCUELAPOLITECNICANACIONALLabel = uilabel(app.UIFigure);
             app.ESCUELAPOLITECNICANACIONALLabel.FontSize = 30;
             app.ESCUELAPOLITECNICANACIONALLabel.Position = [110 619 530 38];
             app.ESCUELAPOLITECNICANACIONALLabel.Text = 'ESCUELA POLITECNICA 
NACIONAL ';
             % Create FACULTADDEINGENIERIAELECTRICAYELECTRONICALabel
             app.FACULTADDEINGENIERIAELECTRICAYELECTRONICALabel = 
uilabel(app.UIFigure);
             app.FACULTADDEINGENIERIAELECTRICAYELECTRONICALabel.FontSize = 25;
             app.FACULTADDEINGENIERIAELECTRICAYELECTRONICALabel.Position = [9 
587 698 33];
             app.FACULTADDEINGENIERIAELECTRICAYELECTRONICALabel.Text = 'FACULTAD 
DE INGENIERIA ELECTRICA Y ELECTRONICA ';
             % Create Image
            appimag = uiringe(app.)UIFigure);
             app.Image.Position = [729 525 129 144];
             app.Image.ImageSource = fullfile(pathToMLAPP, 'EPN.png');
             % Show the figure after all components are created
             app.UIFigure.Visible = 'on';
         end
     end
     % App creation and deletion
     methods (Access = public)
         % Construct app
```

```
 function app = APP_TIC
             % Create UIFigure and components
             createComponents(app)
             % Register the app with App Designer
             registerApp(app, app.UIFigure)
             % Execute the startup function
             runStartupFcn(app, @startupFcn)
            if nargout == 0 clear app
             end
         end
         % Code that executes before app deletion
         function delete(app)
             % Delete UIFigure when app is deleted
             delete(app.UIFigure)
         end
     end
end
```
## **ANEXO II: RESISTENCIA DE PUESTA A TIERRA MEDIDA ELECTRODO 1**

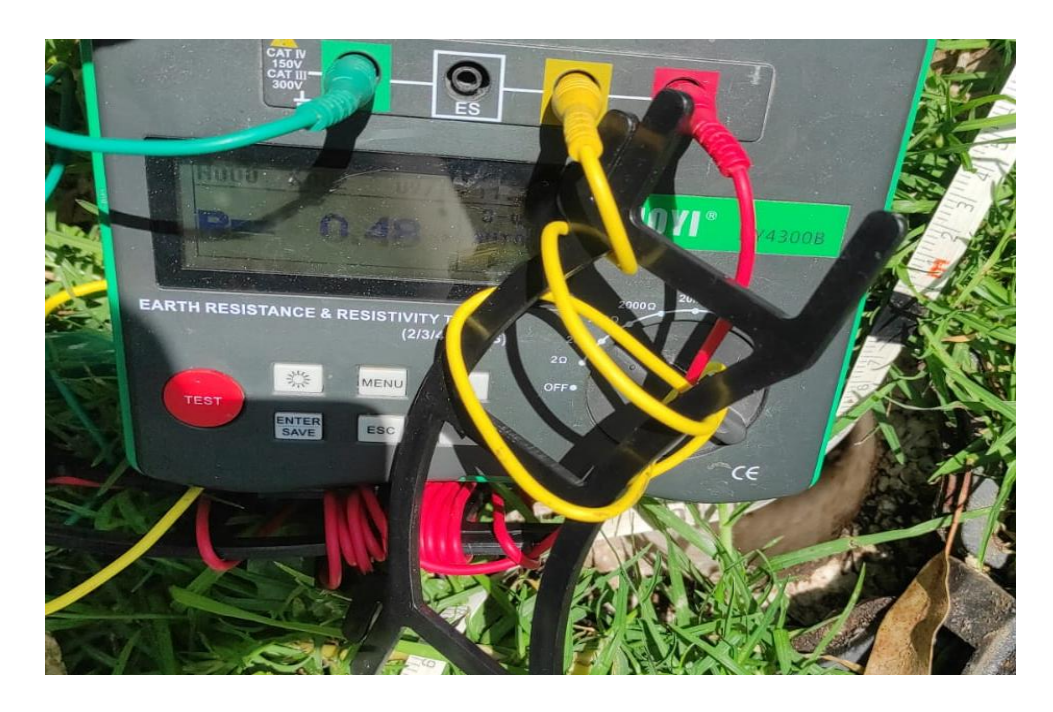

## **ANEXO III: RESISTENCIA DE PUESTA A TIERRA MEDIDA ELECTRODO 2**

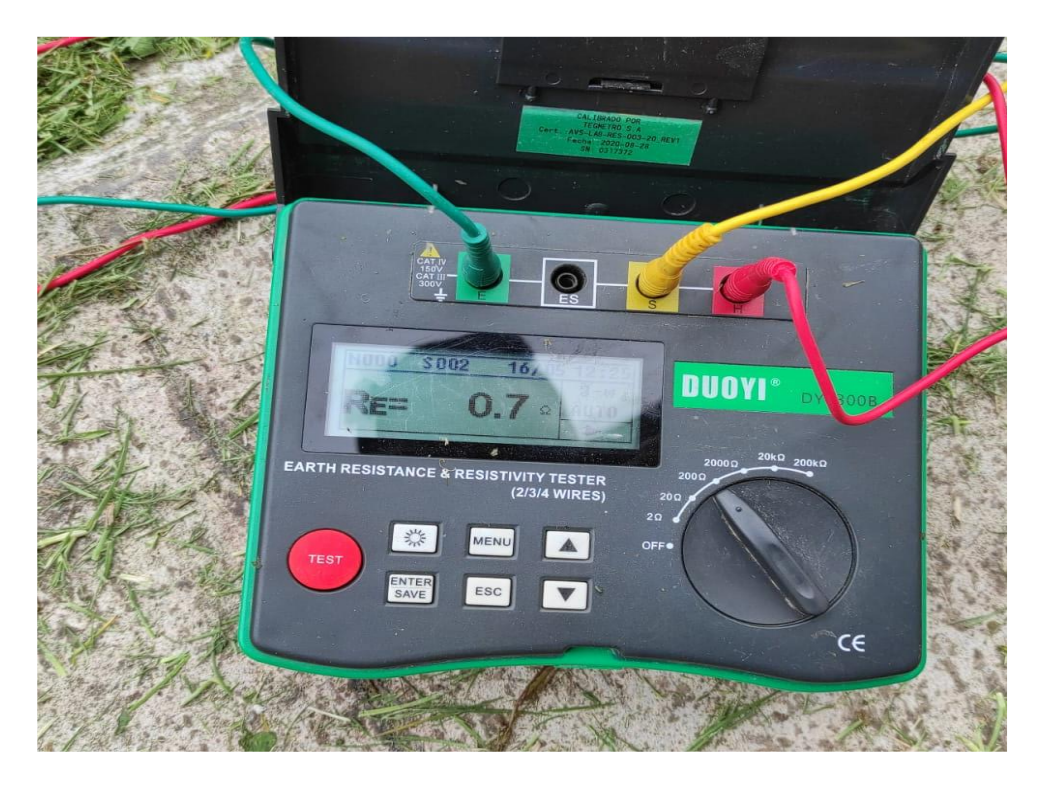

## **ANEXO IV RESISTENCIA DE PUESTA A TIERRA MEDIDA ELECTRODO 3**

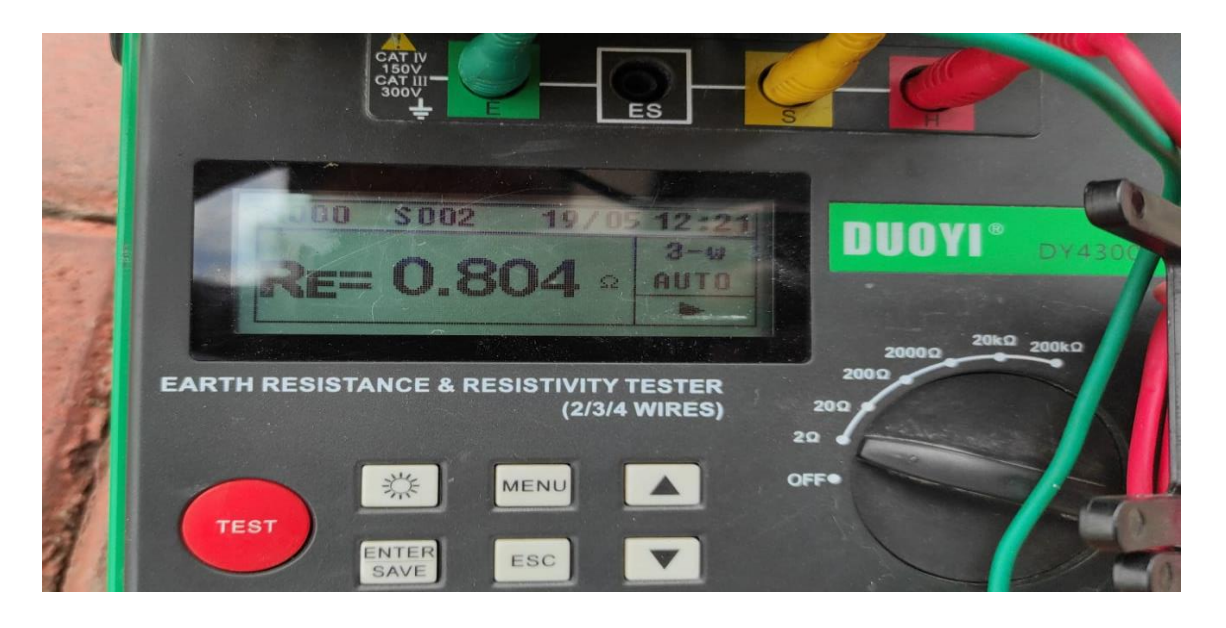

## **ANEXO V: RESISTENCIA DE PUESTA A TIERRA MEDIDA ELECTRODO 4**

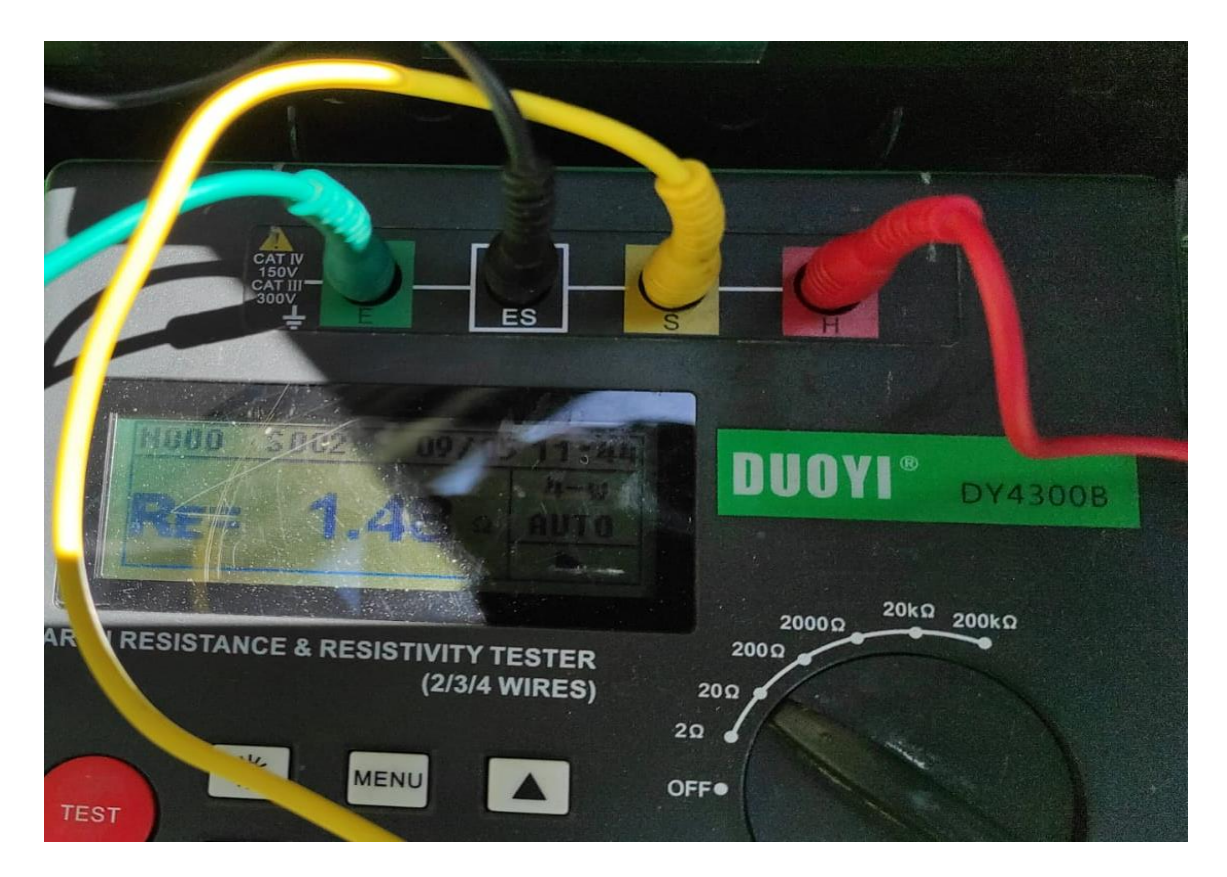